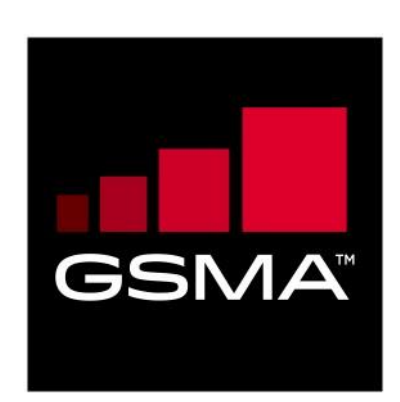

# **Standard Diagnostic Logging**

# **Version 5.0**

**23 September 2021**

#### *This is a Non-binding Permanent Reference Document of the GSMA*

#### **Security Classification: Non-confidential**

Access to and distribution of this document is restricted to the persons permitted by the security classification. This document is subject to copyright protection. This document is to be used only for the purposes for which it has been supplied and information contained in it must not be disclosed or in any other way made available, in whole or in part, to persons other than those permitted under the security classification without the prior written approval of the Association.

### **Copyright Notice**

Copyright © 2021 GSM Association

#### **Disclaimer**

The GSM Association ("Association") makes no representation, warranty or undertaking (express or implied) with respect to and does not accept any responsibility for, and hereby disclaims liability for the accuracy or completeness or timeliness of the information contained in this document. The information contained in this document may be subject to change without prior notice.

#### **Compliance Notice**

The information contain herein is in full compliance with the GSM Association's antitrust compliance policy.

This Permanent Reference Document is classified by GSMA as an Industry Specification, as such it has been developed and is maintained by GSMA in accordance with the provisions set out in GSMA AA.35 - Procedures for Industry Specifications.

# **Table of Contents**

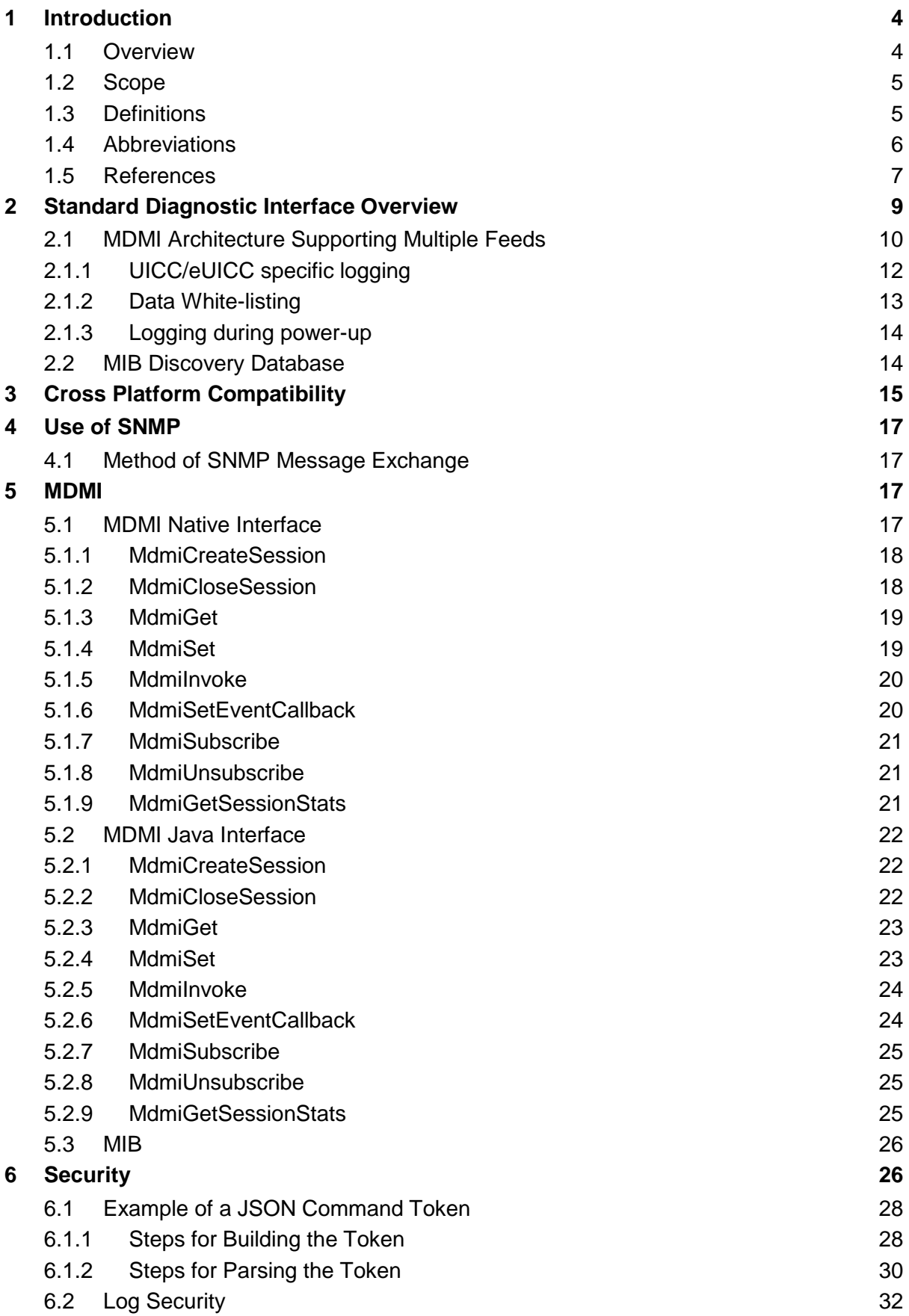

Official Document TS.31 - Standard Diagnostic Logging

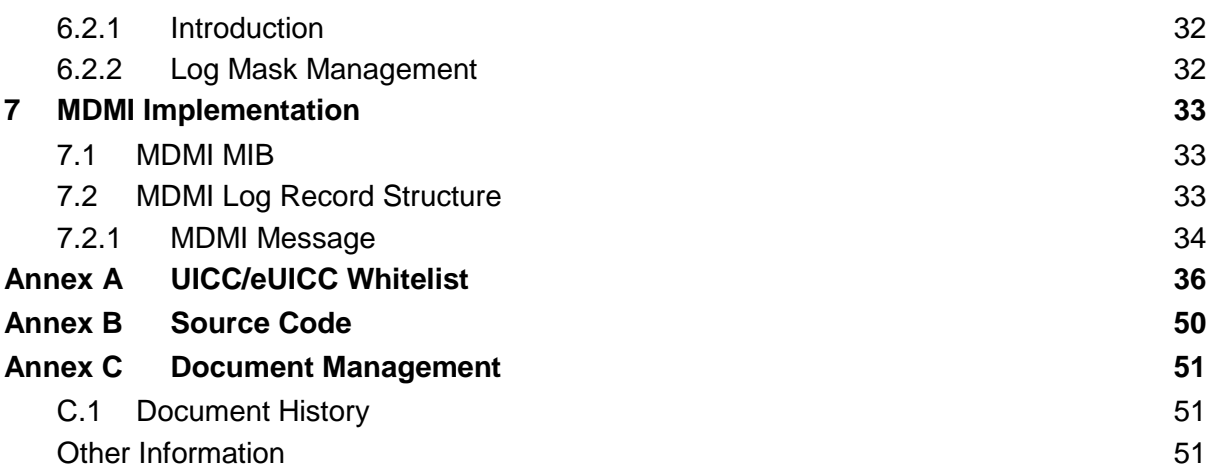

# <span id="page-3-0"></span>**1 Introduction**

#### <span id="page-3-1"></span>**1.1 Overview**

The purpose of this document is to provide a standardized method to log modem data and messaging on a device, eliminating the need for tethered logging. The primary user of the logging tool is expected to be mobile network operators.

Possible use cases are listed below:

- Report the geo-location of the device and key RF parameters (RSRP, RSSI, SINR etc.) to determine network coverage
- Present geo-located events on maps to allow better call drop analysis
- Capture handover statistics to debug handover issues
- Report VoLTE (Voice over LTE) call statistics (e.g. Delay, Jitter and Packet Loss) to aid in VoLTE analysis
- Real time reporting on the device
	- Data throughput
	- Txpower
	- Cell selection
	- RF parameters

The operator will be able to log with any device/chipset compliant to the interface outlined in this document by downloading a compliant application. The logs will be saved on the device and uploaded to an operator server. This document provides the APIs (Application Programming Interfaces) and MIB (Management Information Base) to capture the modem and other components' log data; and the security protocol to authenticate the device before logging can be initiated. The API source code is available on the [GSMA GitHub site,](https://github.com/GSMATerminals/TSG-Standard-Diag-Public) the manufacturers and application vendors are encouraged to download this source code to implement the standard logging solution.

The API defined in this document to retrieve the modem and other components' log data are part of the MDMI (Modem Diagnostic Monitoring Interface). Using the MDMI, the diagnostic application will be able to retrieve information from the components being logged, such as a KPI or a protocol message. MDMI is modelled on and is defined using a standardized format, SNMP (Simple Network Management Protocol). As per SNMP convention, all information retrieved from the components being logged, is passed as objects and are defined in the MIB. There are some advantages of using this framework to define the interface to the modem. However, MDMI diverges from the SNMP specification in several ways. In particular, MDMI cannot be implemented by the use of SNMP tools without additional effort.

This document is organized as follows:

**Section 2** introduces the MDMI (Modem Diagnostic Monitoring Interface) and presents an overview of how it utilizes SNMP (Simple Network Management Protocol). This overview includes illustrations of support for multiple diagnostic feeds.

Note: The previous version of this specification illustrated an architecture for logging the modem component alone.

**Section 3** presents architectures on the device to implement the standard diagnostic interface

**Section 4** describes how SNMP has been adapted for use in MDMI, including an overview of the types of information that MDMI makes available, the relationships between the different application components, and method that is used for exchanging messages.

**Section 5** outlines MDMI, including the functions that must be implemented, and provides an overview of the MIB (Management Information Base), which defines all the messages, KPIs (Key Performance Indicators) and commands that must be made available.

**Section 6** describes the Security Architecture Design for MDMI, including both the authentication of the device required before logging can take place, and the security of the log data. Authentication methods for both an on board tool and remote log session control are disucssed.

**Annex A** References the UICC/eUICC white list.

**Annex B** References the source code location.

**Annex C** Document History.

#### <span id="page-4-0"></span>**1.2 Scope**

The initial scope of the GSMA standard diagnostic logging interface (version 1.0) was restricted to engineering builds for LTE and Wi-Fi only. Scope is now expanded to include additional technologies such as Wi-Fi calling, eMBMS, IMS, UICC/eUICC. Further expansion of the scope requires further study.

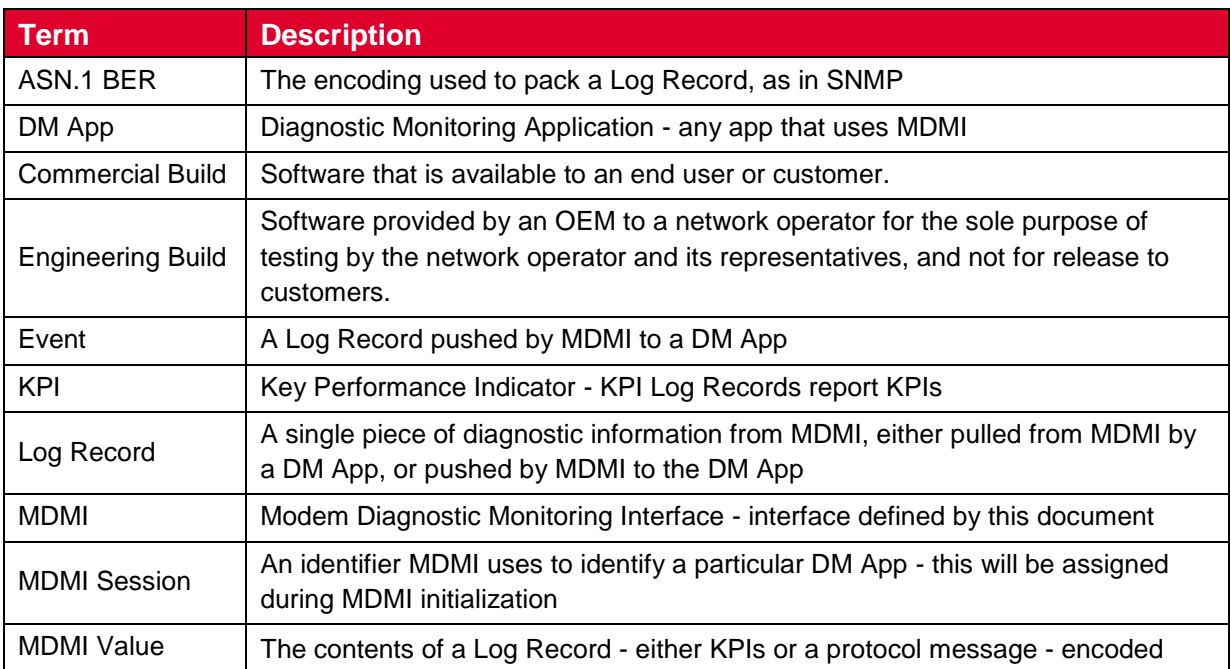

### <span id="page-4-1"></span>**1.3 Definitions**

#### GSM Association **Non-confidential** Official Document TS.31 - Standard Diagnostic Logging

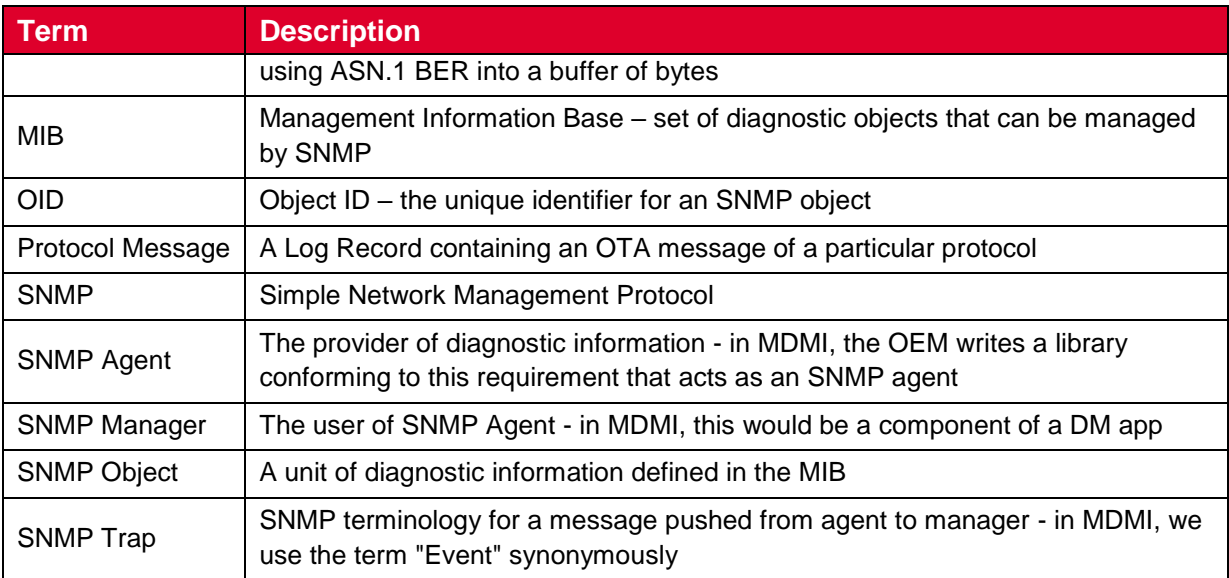

# **1.4 Abbreviations**

<span id="page-5-0"></span>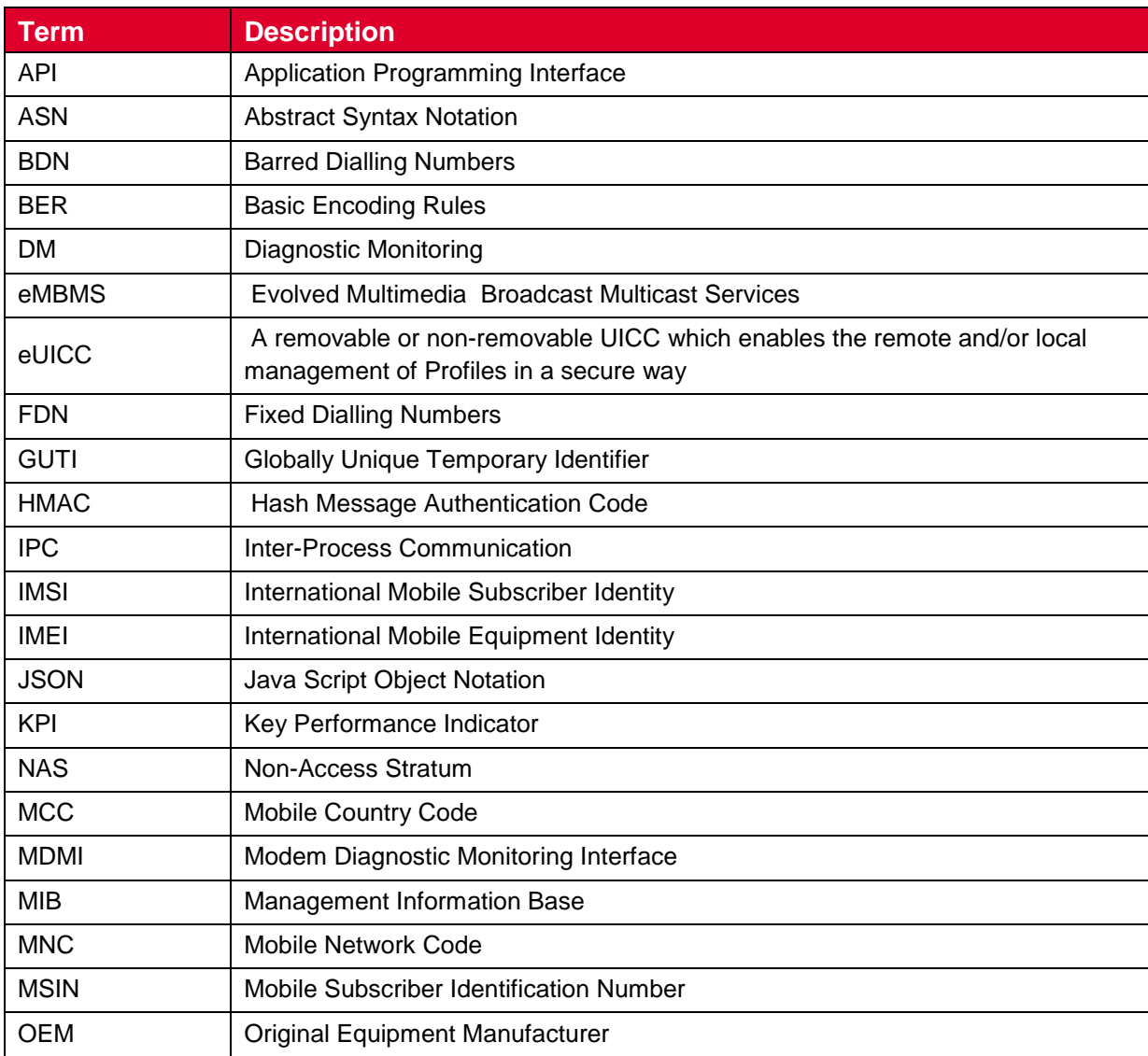

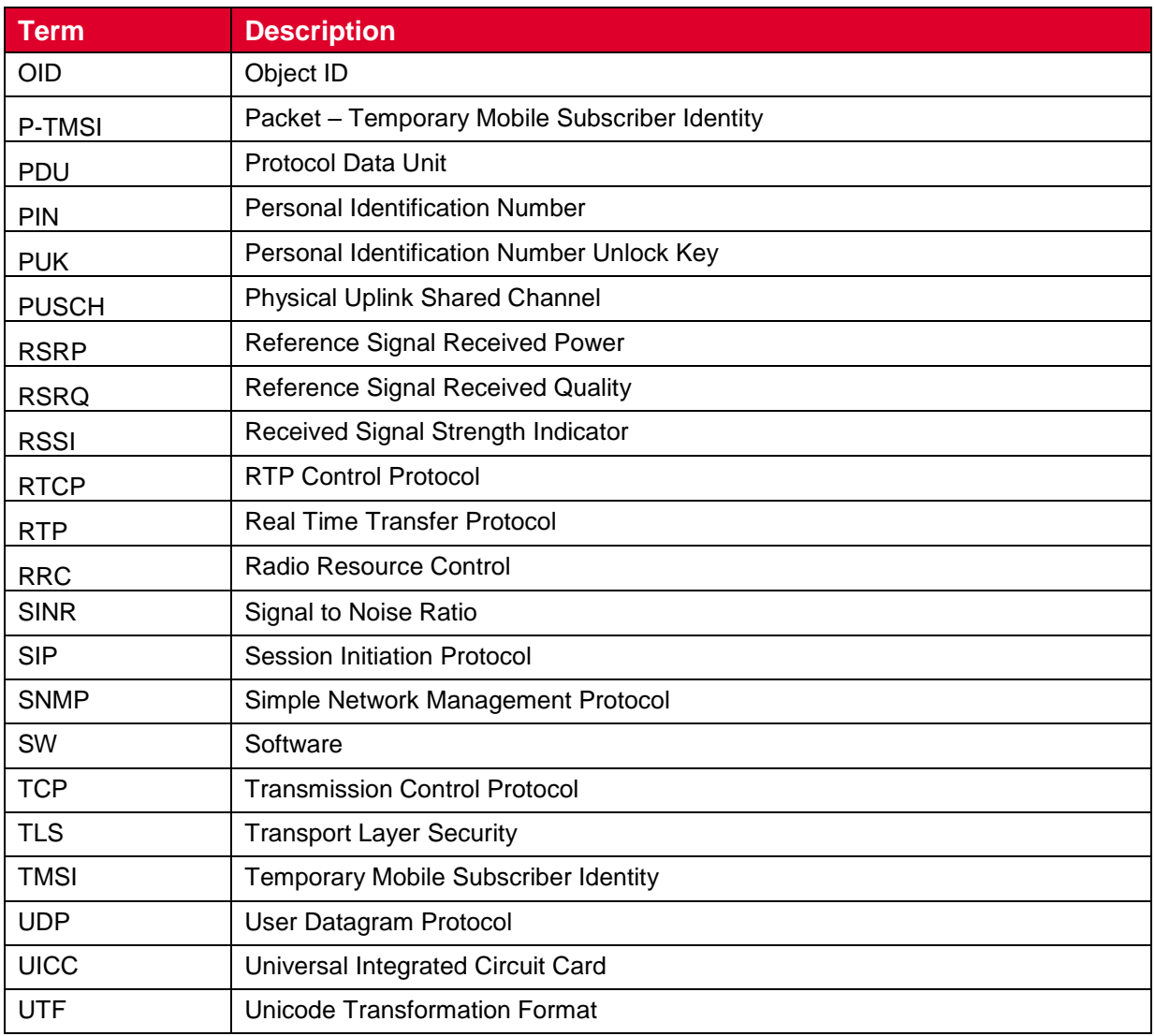

### <span id="page-6-0"></span>**1.5 References**

Several standards were used to develop MDMI. They are listed here as a reference.

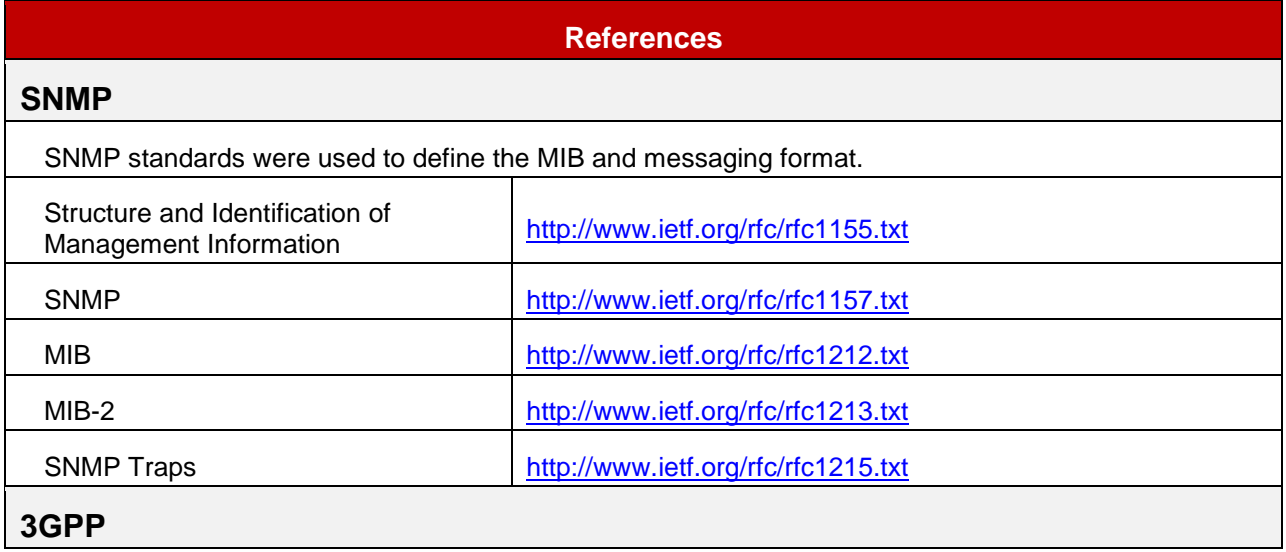

#### **References**

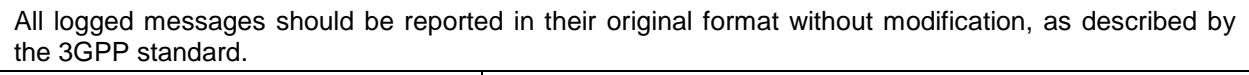

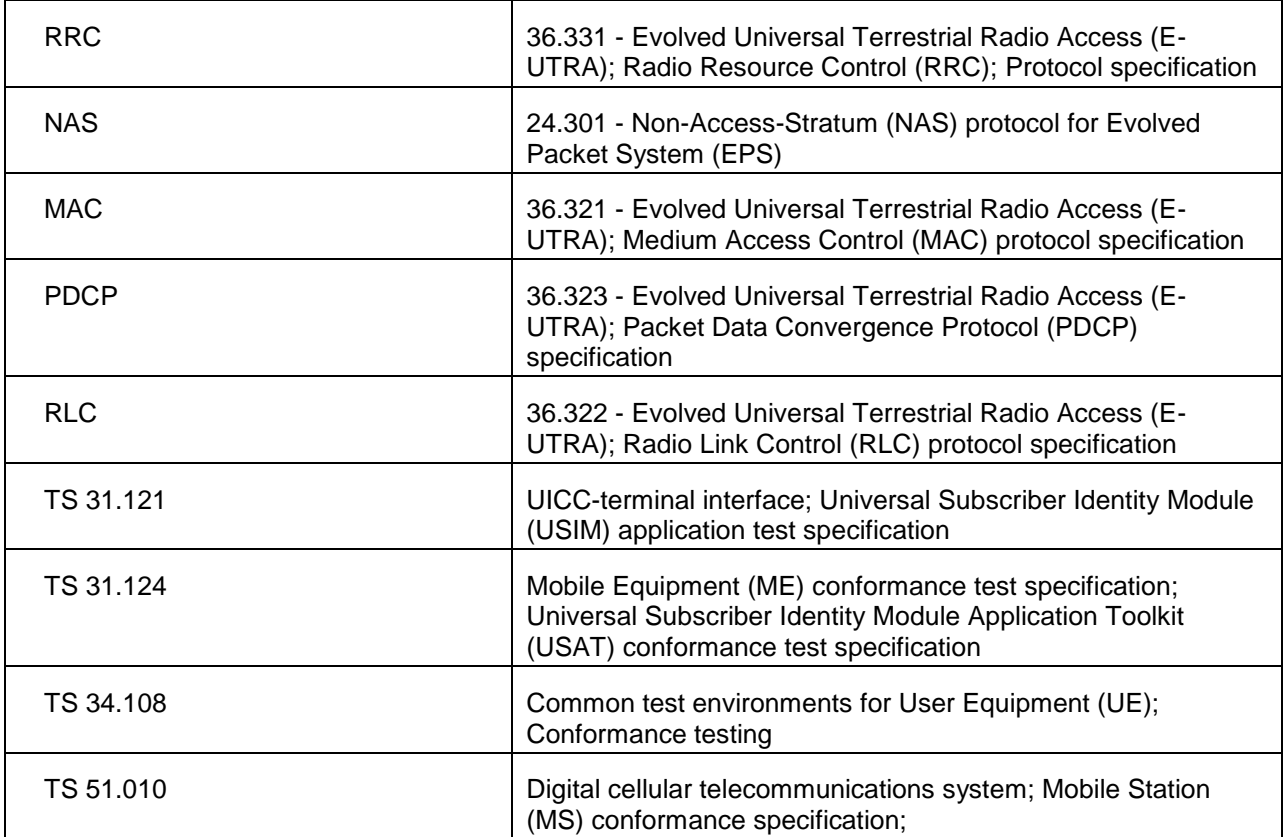

#### **IP**

IP Packets (and all protocol messages contained therein) logged should also be in their original format without modification, as described by IETF.

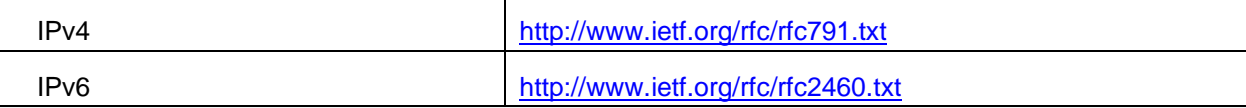

#### **ETSI**

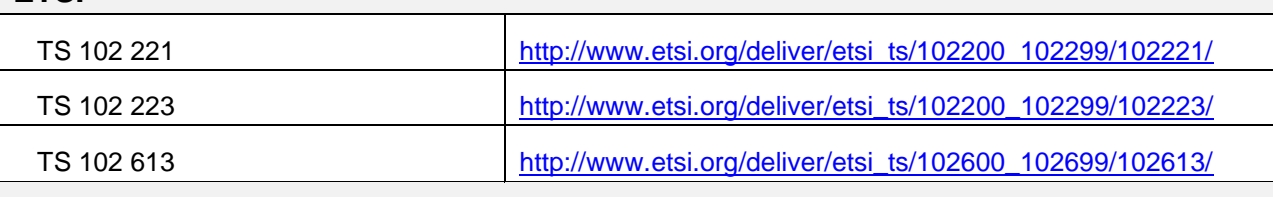

#### **GSMA**

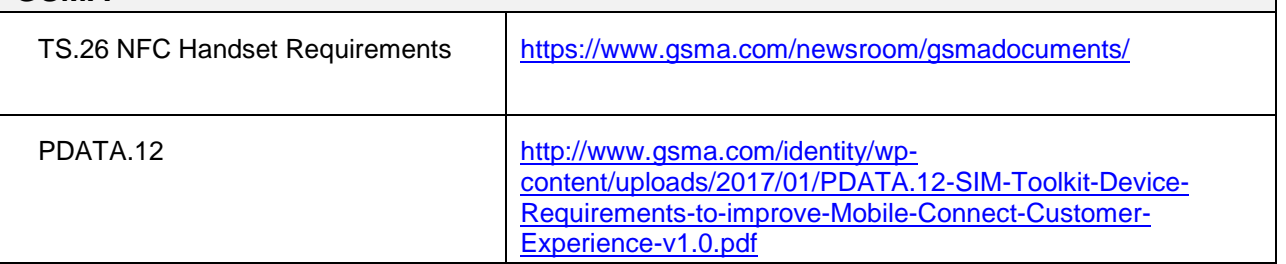

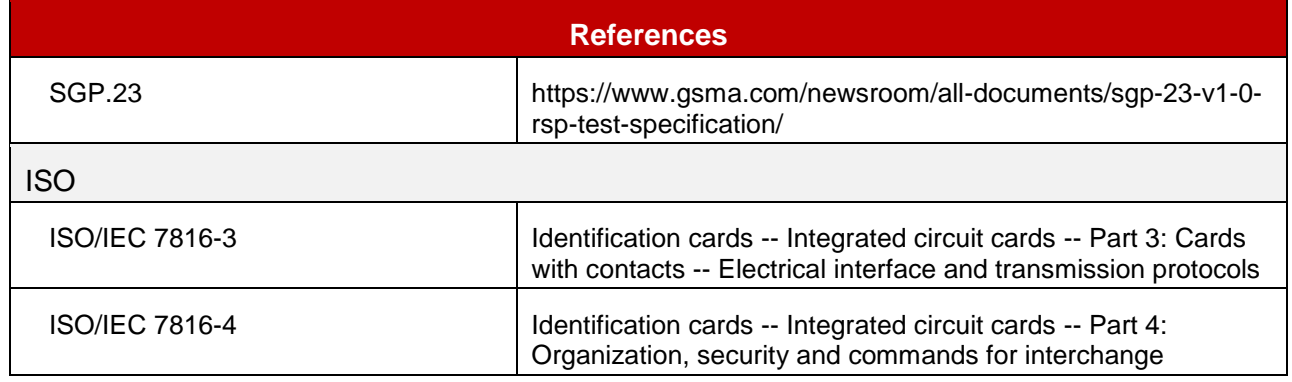

# <span id="page-8-0"></span>**2 Standard Diagnostic Interface Overview**

The standard logging interface is referred to in this document as the Modem Diagnostic Monitoring Interface (MDMI), which is an application programming interface (API) and a messaging interface between Diagnostic Monitoring (DM) applications running on a mobile device and the device component being logged. The modem is the main component that is logged. MDMI enables DM applications to monitor and control the activities of the component being logged. The messaging interface is based on a modified version of the Simple Network Management Protocol (SNMP).

Table 1 outlines an example use case of primary functions of this interface, and how SNMP is used to achieve this function.

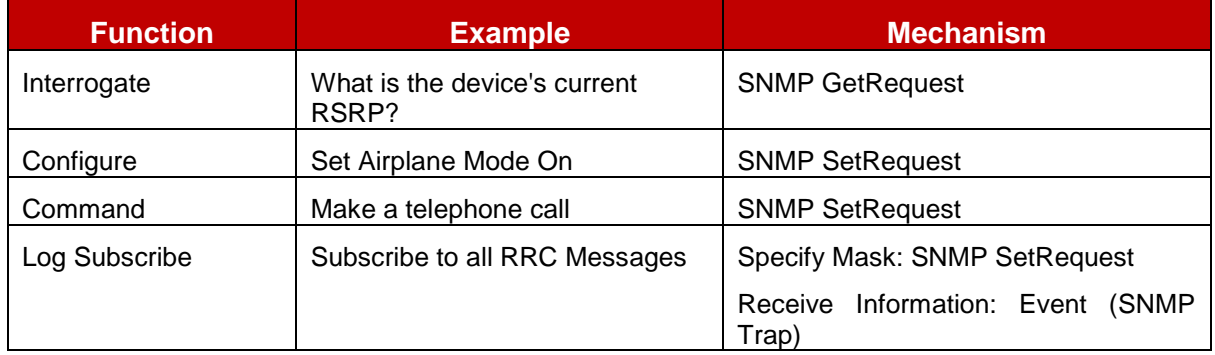

#### **Table 1 Primary Functionality**

The information that can be retrieved through MDMI can be described as SNMP objects, or Log Records. Types of Log Records are listed in Table 2

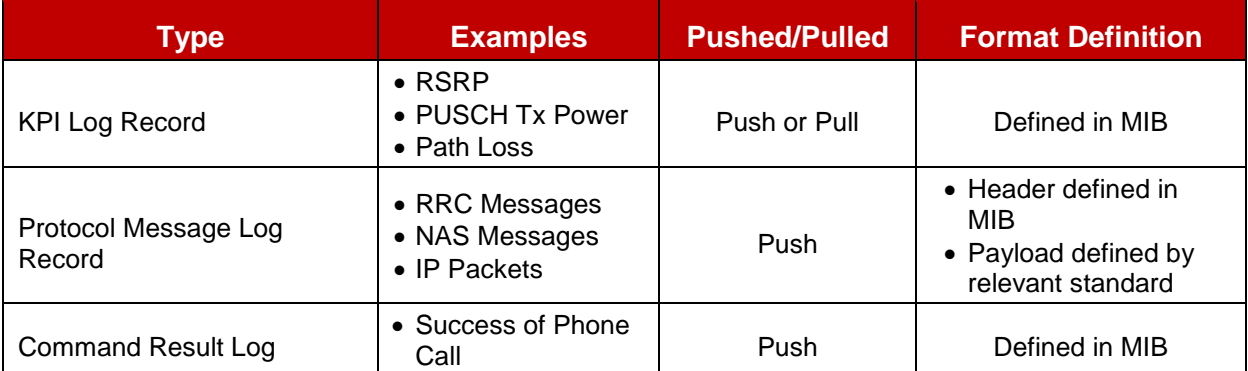

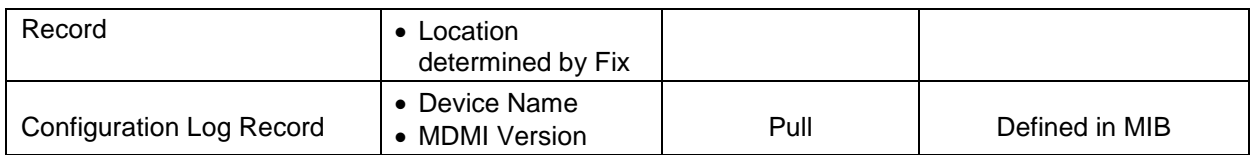

#### **Table 2 Log Record Types**

As illustrated in Figure 1, the device OEMs are expected to implement an SNMP agent that provides the MDMI programming interface specified in this document. Access to the interface may be restricted to DM applications which are approved by the network operator receiving the engineering build (see Section 6). The operating system may prohibit access to the interface by applications which are not approved by the network operator. DM applications developed by third parties utilize the MDMI programming interface to monitor and control the device component being logged. As an example, when invoked by a DM application using MDMI, the SNMP Agent in the application processor (A-processor) could interact with the modem in the B-processor via inter-process communication (IPC) to perform the monitoring and control functions requested by the DM application. MDMI is generically defined with the goal that it is implementable by an OEM, regardless of the device operating system or the device chipset. As such, a DM application using MDMI should run on any such device without modification.

### <span id="page-9-0"></span>**2.1 MDMI Architecture Supporting Multiple Feeds**

[Figure 1](#page-10-0) illustrates possible modem chipset architecture with multiple data sources and an MDMI Agent for each source. All pairs of source and agent support the same MDMI interface as currently specified by either through native MDMI.h file or through java IMdmiInterface.aidl file.

DM Application discovers the Agent library by consulting the MIB Discovery Database.

DM applications developed by third parties will develop the MDMI Manager to link to each of the multiple MDMI Agents and will utilize the MDMI interfaces to monitor and control the each of the data sources.

When the DM application invokes a data source's MDMI agent, using MDMI, the MDMI agent in the application processor (A-Processor) will then interact with its corresponding data source (e.g. Modem, Wi-Fi, or eMBMS middleware) to perform the monitoring and controlling functions typically requested by an MDMI DM application.

The data requested by the DM application and collected by the MDMI agents will be returned to the MDMI manager through the corresponding MDMI Interface. How to handle the incoming traffic from multiple feeds is out of scope of this specification.

The MDMI agents are required to implement only those OIDs from the MDMI MIB tree that are relevant to the data source they handle. In Figure 2, this means that:

 The MDMI LTE Modem Agent will log OIDs corresponding to the LTE branch of the MIB tree based on the MIB Discovery Database

- The MDMI Wi-Fi Agent will log OIDs corresponding to the Wi-Fi branch of the MIB tree based on the MIB Discovery Database.
- The MDMI eMBMS Agent will log OIDs corresponding to the eMBMS branch of the MIB tree based on the MIB Discovery Database.
- The MDMI IMS Agent will log OIDs corresponding to the IMS branch of the MIB tree based on MIB Discovery Database.
- The MDMI Modem Agent can log the OID's corresponding to both the LTE and IMS branches of MIB tree based on MIB Discovery Database.

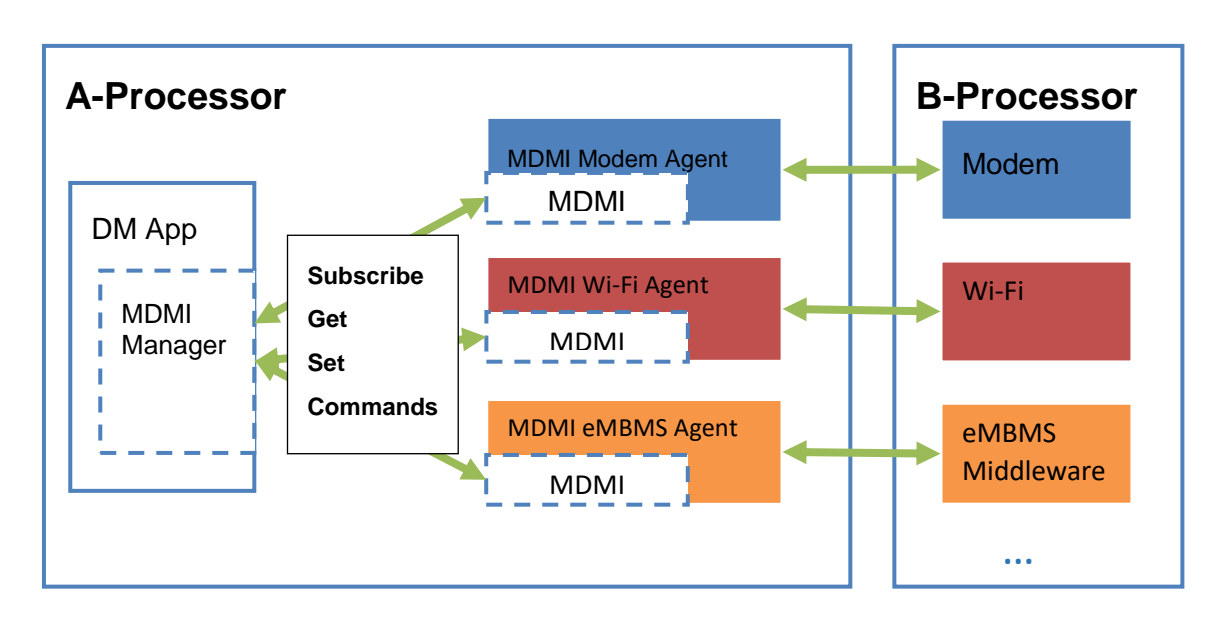

The same apply to other branches of the MIB tree

# **Figure 1 Example of Chipset Architecture with Multiple Sources and Agents**

<span id="page-10-0"></span>[Figure 2](#page-11-1) illustrates the generic device architecture, with support for a variety of sources: multiple sources within one chip, sources from multiple chips, and sources within the A-processor. In all cases, each source interfaces with its own MDMI Agent.

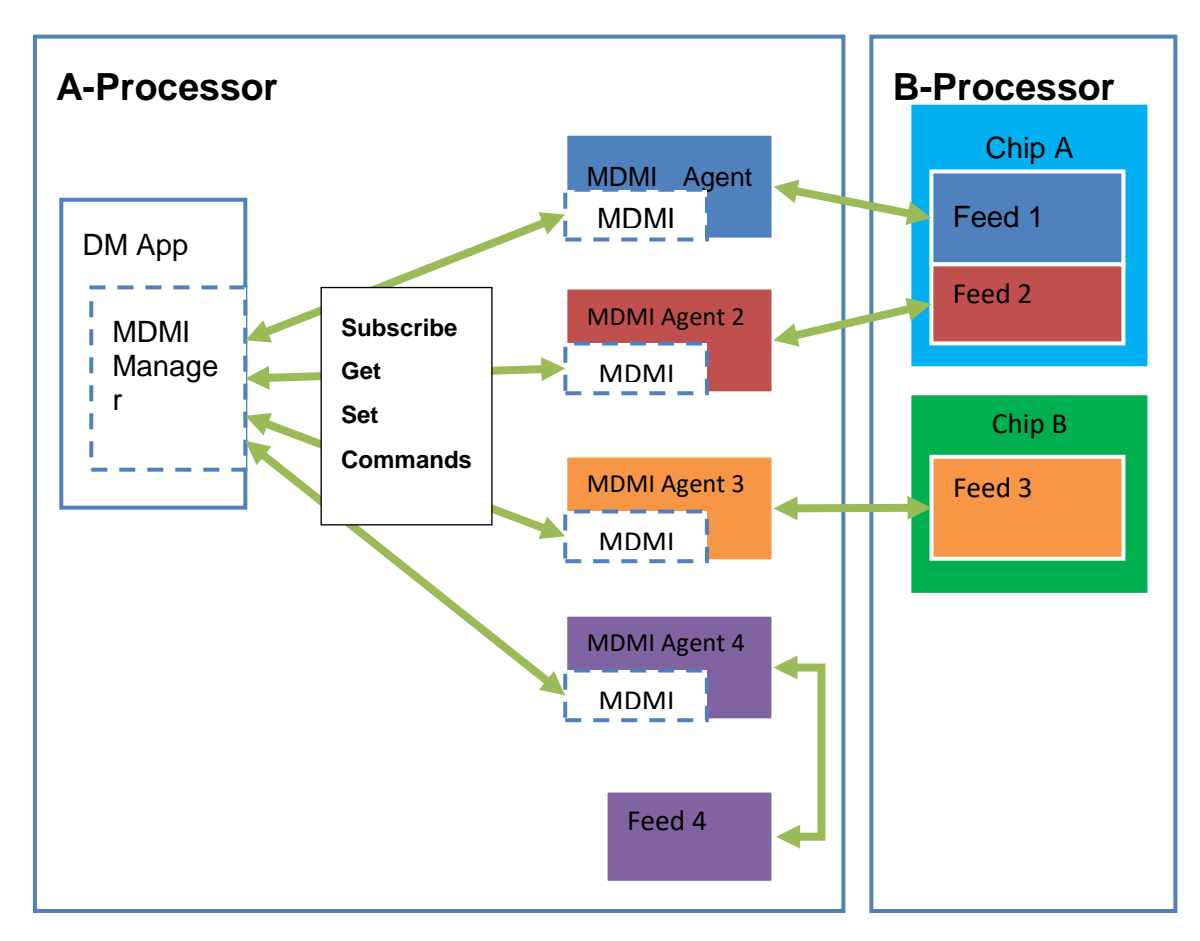

#### <span id="page-11-1"></span>**Figure 2 Generic Device Architecture**

The requirements for MDMI multiple feeds are summarized as follows:

- 1. Individual MDMI Agents are needed in the A-Processor for logging each data source, whether from the A-Processor or from the B-Processor
- 2. Multiple data sources from a single chip in the B-Processor require separate MDMI Agents for each feed
- 3. Each MDMI Agent will be implemented either in java or native. DM App discovers the Agent library name by reading the MIB Discovery Database(com.gsma.mdmi.db)
- 4. When Agent is implemented in native, the agent provides a unique .so library. The exposed .so library implements the MDMI interface, as specified in the header file (MDMI.h)
- 5. When Agent is implemented in java, the agent provides a java jar file. The jar file exposes an AIDL interface (IMdmiIInterface.aidl) The Agent implements the AIDL interface in a service. DM App binds to the service and issues the AIDL calls to the MDMI interface

### <span id="page-11-0"></span>**2.1.1 UICC/eUICC specific logging**

UICC/eUICC logging has been added as one of the MDMI feeds. This enables logging between the UICC/eUICC and the device baseband. The interface between UICC and the device is defined by the contacts C6 and C7 of the UICC. Two different protocols are

provided with these contacts and these are the general UICC communication protocol (ISO/IEC 7816-3, 7816-4) between UICC and the device baseband and the specific SWP (Single Wire Protocol) between UICC and CLF (ContactLess Frontend, NFC) (ETSI TS 102 613).

For the ISO interface, APDU commands and responses between the UICC and device baseband are logged. SWP protocol logging is not added to MDMI at this time and will be revisited later.

An eUICC contains overall the same functionalities as the UICC with additional features introduced. The basic logging will cover traditional UICCs as well as eUICCs. The structure and format of APDU commands and responses being logged are defined in ETSI TS 102 221 and TS 102 223.

### <span id="page-12-0"></span>**2.1.2 Data White-listing**

APDU logging can result in critical information being captured in the logs or being exposed outside the baseband. There are several types of data which shall be protected and not included in the logging –

- 1. Data belonging to the user is sensitive and should not be logged. Examples include phonebook (includes user PIN/PUK), SMS and call logs (FDN, BDN, time of call & duration of incoming/outgoing calls etc.). Exposing this data in logs that are uploaded externally may cause privacy concerns. In general, many of the writable EFs in the UICC fall in this category, with a few exceptions.
- 2. Some data also needs to be restricted to the modem. Main concern relates to the result of authentication algorithm (Ck and Ik). Some other examples of parameters that shall be masked are TMSI, P-TMSI, P-TMSI signature, GSM Ciphering key Kc, GPRS Ciphering key KcGPRS, GUTI and parameters related to WLAN authentication and identity.
- 3. Care must be taken to guard the integrity of STK exchanges as specified by GSMA doc PDATA.12.
- 4. GSMA TS.26 has the requirement that the device shall not log any APDU or AID exchanged in a communication with an applet located on the SE.
- 5. Some of the Toolkit Proactive Commands contain sensitive data that shall not be logged. This includes all commands/responses related to user key input, menus, multimedia etc.

Integrity of the sensitive data shall be preserved by masking the sensitive data in the payload. Annex A includes a list of data which shall be excluded from the logging.

For engineering builds using Test UICCs or eUICC Test Profiles, data shall not be masked, since all debugging and logging information may be needed.

The following IMSI values SHALL enable full logging of UICC and eUICC data: (IMSI logically values, EF 6F 07, 3GPP TS 31.102 section 4.2.2)

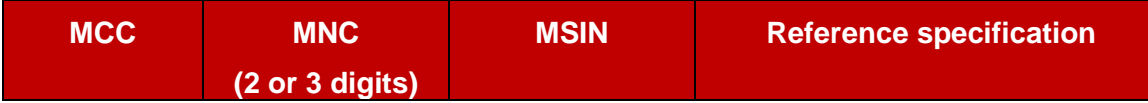

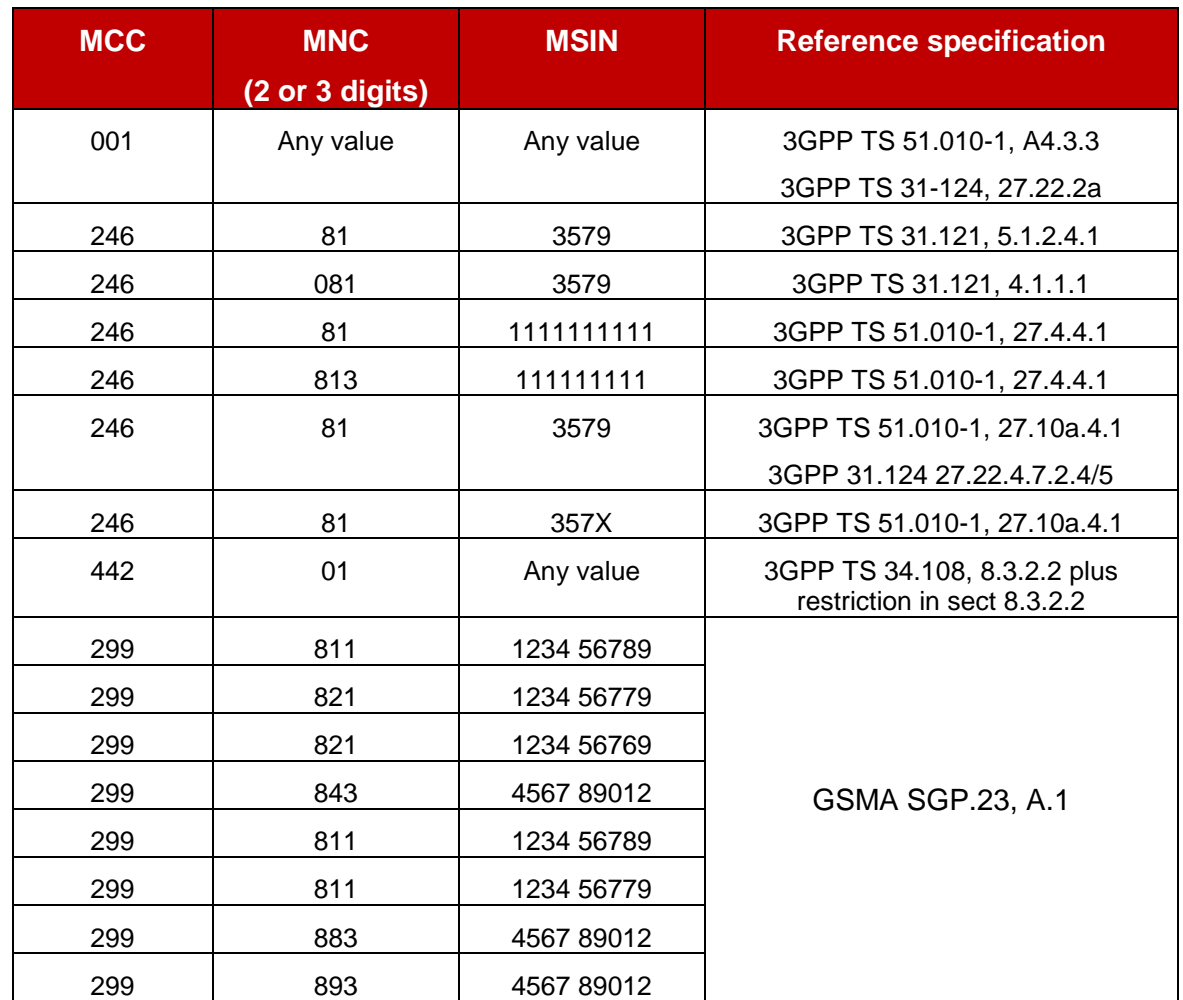

X: Means any value in the range 0 to 9.

### <span id="page-13-0"></span>**2.1.3 Logging during power-up**

The modem starts initialization of the UICC/eUICC very early, likely before any pipe is established between the Application Processor for logging APDUs with SDL. This may lead to loss of power-up logs. Additionally it may not be possible for an application or user to restart the UICC/eUICC.

The SDL implementations shall incorporate mechanisms to prevent the power-up logs from being lost since these are one of the most critical components of UICC/eUICC logging. Caching of the power up logs at the modem is one possible solution, but it is implementation dependent.

#### <span id="page-13-1"></span>**2.2 MIB Discovery Database**

DM App consults the MIB Discovery database to discover the Agent name for a feed based on the Category OID. Category OID specifies the parent OID. DM App consults the corresponding Agent library name for all the child OID's in the Category OID.

This data base has two columns <Category Oid, Agent Name>

Examples of tuples in the Database can be as below

GSM Association **Non-confidential** Official Document TS.31 - Standard Diagnostic Logging

- <"1.1", "lib\_mdmi\_debug.so"> <"1.2", "lib\_mdmi\_lte.so"> <"1.3", "lib\_mdmi\_wcdma.so"> <"1.4", "lib\_mdmi\_embms.so"> <"1.6", "com.gsma.mdmi.ImsService.jar"> <"1.7", "com.gsma.mdmi.WifiService.jar"> <"1.8", "lib\_mdmi\_gsm.so"> <"1.9", "lib\_mdmi\_umts.so"> <"1.10", "lib\_mdmi\_ltemiddleware.so">
- <"1.11", "lib\_mdmi\_hsupa.so"><"1.12", "lib\_mdmi\_hsdpa.so">

# <span id="page-14-0"></span>**3 Cross Platform Compatibility**

MDMI is generically defined with the goal that it is implementable by one or more chip vendors, regardless of the device operating system or the device chipset. Consequently, a DM application using MDMI should run on any such device without modification.

This library has been designed to make integrating a DM app onto devices as seamless as possible. To the extent possible, the usage should be identical across devices, chipsets, OEMs and even operating systems. However, due to underlying differences between current mobile operating systems, some differences will be inevitable.

[Figure 3](#page-15-0) shows an example of an Android implementation of the architecture in [Figure 1.](#page-10-0) [Figure 4](#page-15-1) shows an example of implementing the same architecture on an alternate platform. In both operating systems, the OEM will provide a library making all the functionality of MDMI available to a DM app. On the Android, the .so libraries will be pre-installed on the system. A DM app, once installed, will dynamically link to the libraries to use the functionality of MDMI. On alternate platforms, pre-installing the library may not be possible, due to platform restrictions. The libraries will be prepared by the chipset vendors and provided to the developer of the DM App as dll files. The dll files will be compiled directly into the DM app. The DM App will have to be recompiled for each version of the libraries.

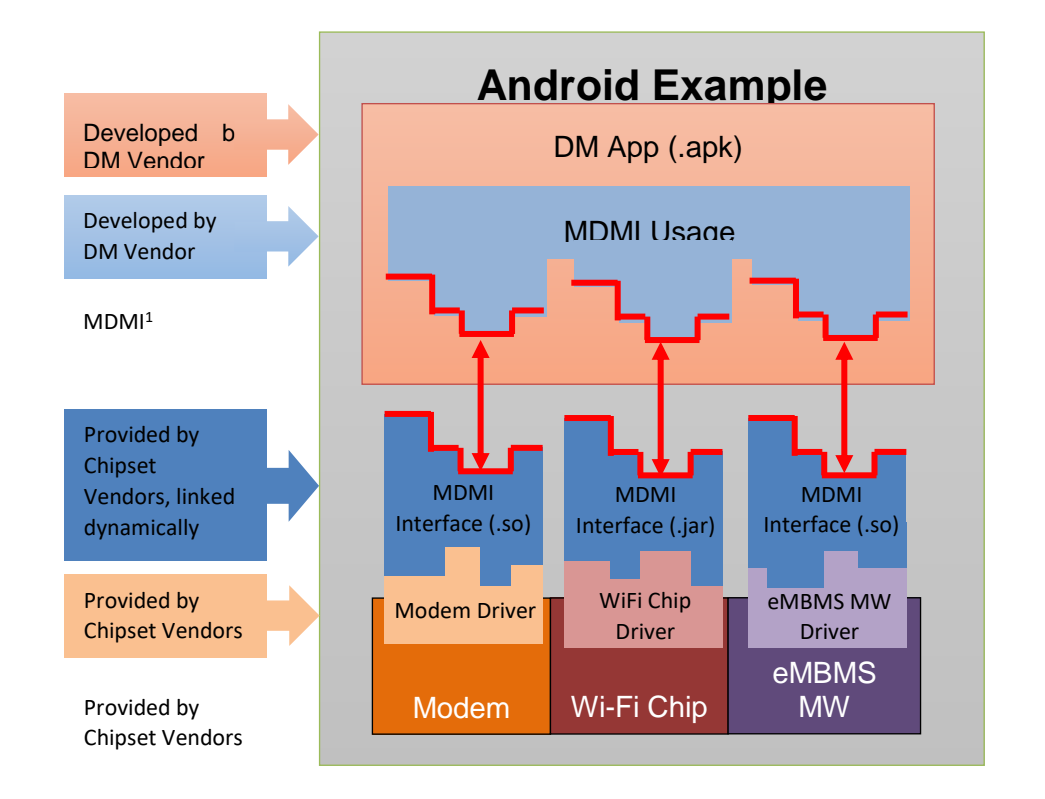

<span id="page-15-0"></span>**Figure 3 Example of Android Implementation**

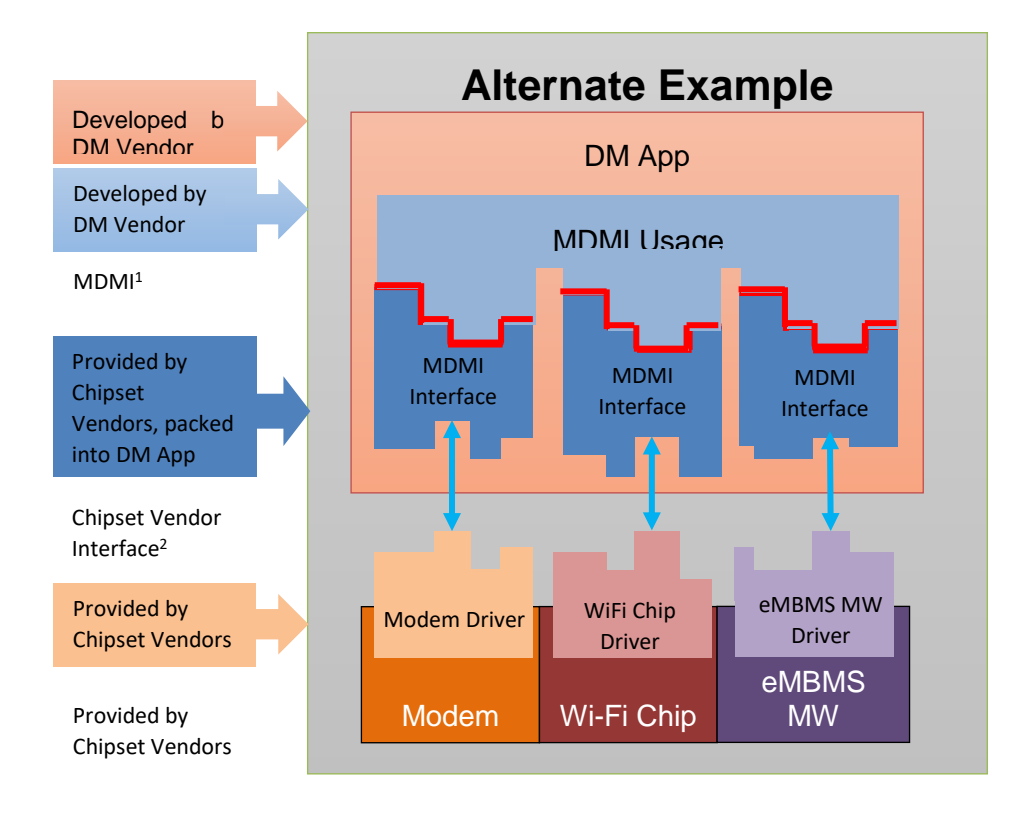

<span id="page-15-1"></span>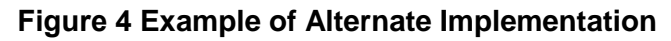

# <span id="page-16-0"></span>**4 Use of SNMP**

The MDMI interface is based on SNMP, in spite of their differences (notably, that the interface is not over UDP/IP). The reason for basing the interface on SNMP is to make use of a standardized monitoring and control interface structure. As described in Section 3, the DM application includes the functionality of a SNMP Manager, and the MDMI module, which provides a programming interface to extract modem information, acts as a SNMP Agent.

The desired implementation can be achieved with SNMPv1 and, only a subset of SNMPv1 is used.

The MIB defines all log objects that are available through MDMI. These are organized hierarchically, and each object has an OID as identifier. Some are available to be read, and others can be both read and written. Some are available to be pushed to the DM App as events once the DM App has subscribed to them. The MIB also defines the exact syntax of each field in each object. The scope of these objects covers a set of KPIs and protocol messages, as well as some basic configuration items and commands. The design is extensible so that more KPIs, protocols and commands can be added in future releases.

#### <span id="page-16-1"></span>**4.1 Method of SNMP Message Exchange**

SNMP operates over UDP. MDMI replaces this with function calls in which a buffer is passed from the DM App to the SNMP Agent and vice versa. This buffer will contain the SNMP requests/responses encoded in the same way SNMP is encoded (ASN.1 BER encoding scheme, see references in section 1 for more details). Both open source and commercial libraries exist to encode and decode ASN.1, and are widely used in many other telecommunication protocols.

An application can either pull logs from MDMI by using a "Get" message, or the application can request that logs to be pushed to it by specifying which events should be sent from the MDMI to the DM App. When events are to be pushed, the DM App must specify the function MDMI will use as a pointer using MdmiSetEventCallback, and specifying the events that are requested using MdmiSubscribe.

# <span id="page-16-2"></span>**5 MDMI**

The basics of the API are described below. Devices implementing MDMI must conform to these definitions precisely.

#### <span id="page-16-3"></span>**5.1 MDMI Native Interface**

Each required function is listed in the tables below with:

- Function Name the name of the function
- Signature the exact function signature that must be implemented
- Arguments name and explanation of the arguments passed to the function
- Return Value value returned by the function

### <span id="page-17-0"></span>**5.1.1 MdmiCreateSession**

This function creates a MDMI session that is used in subsequent MDMI calls to identify the caller.

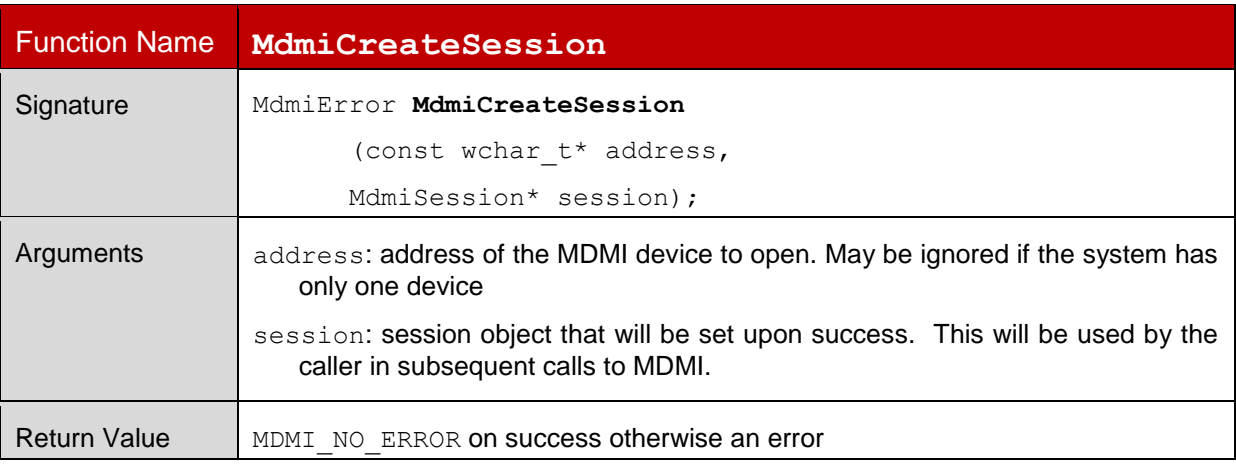

### <span id="page-17-1"></span>**5.1.2 MdmiCloseSession**

This function closes the MDMI session.

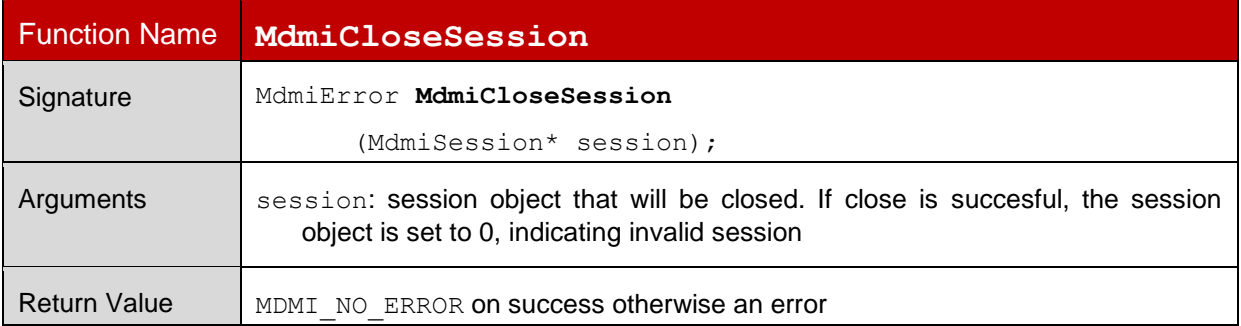

### <span id="page-18-0"></span>**5.1.3 MdmiGet**

This function gets the value of a specific object, as specified by that object's OID.

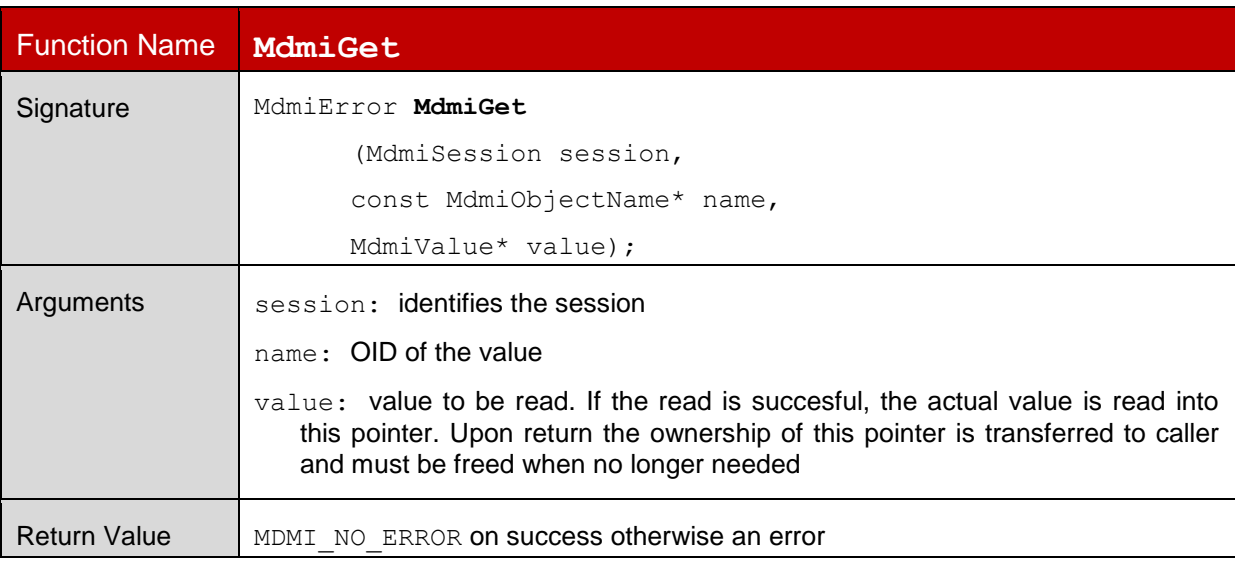

#### <span id="page-18-1"></span>**5.1.4 MdmiSet**

This function sets the value of a specific object, as specified by that object's OID.

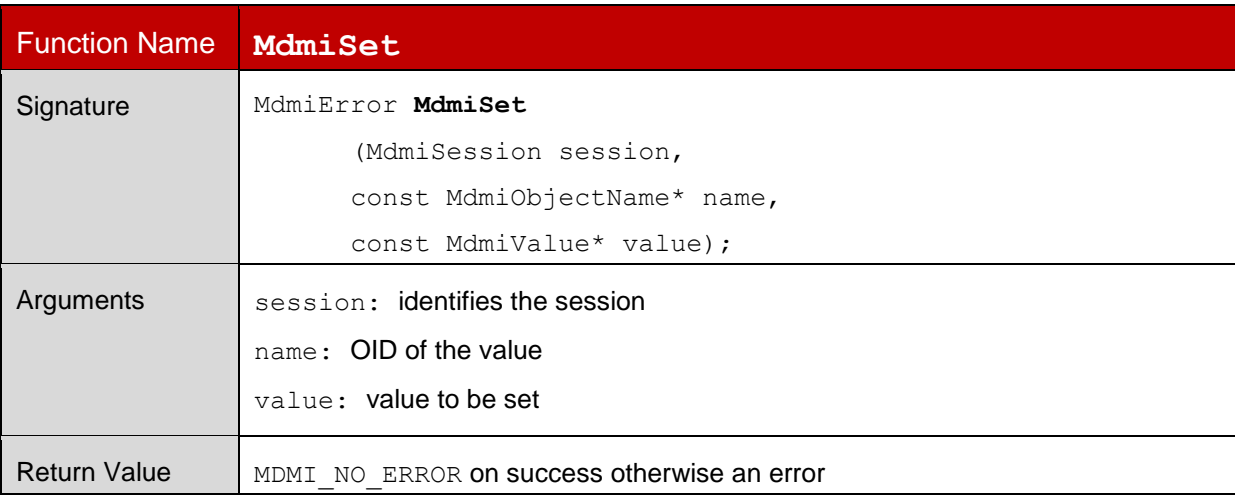

### <span id="page-19-0"></span>**5.1.5 MdmiInvoke**

This function invokes a command through MDMI. Commands are defined in the MIB and identified by an OID.

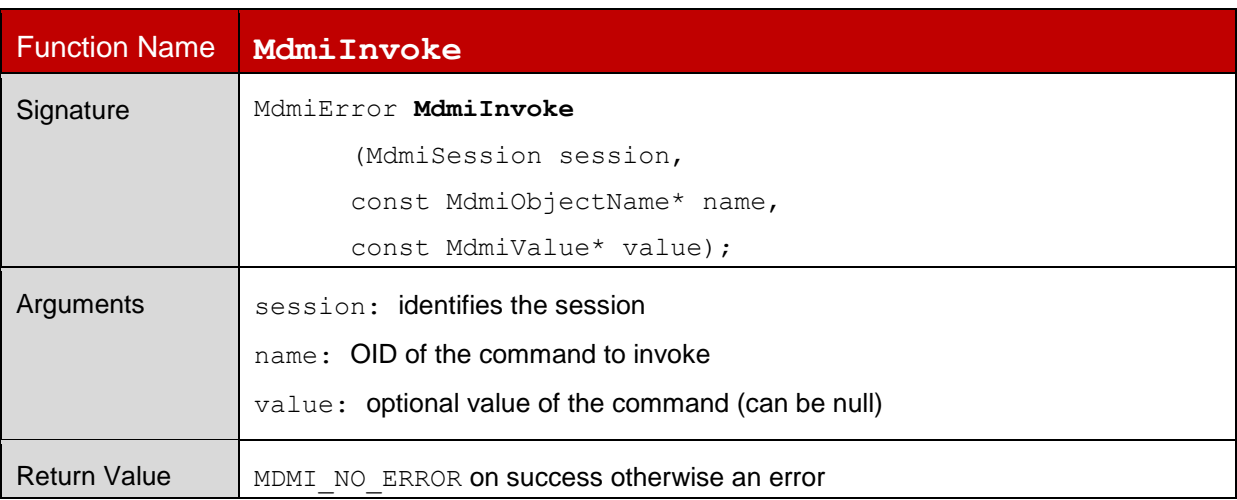

### <span id="page-19-1"></span>**5.1.6 MdmiSetEventCallback**

This function sets the call back function that will be used for pushed events.

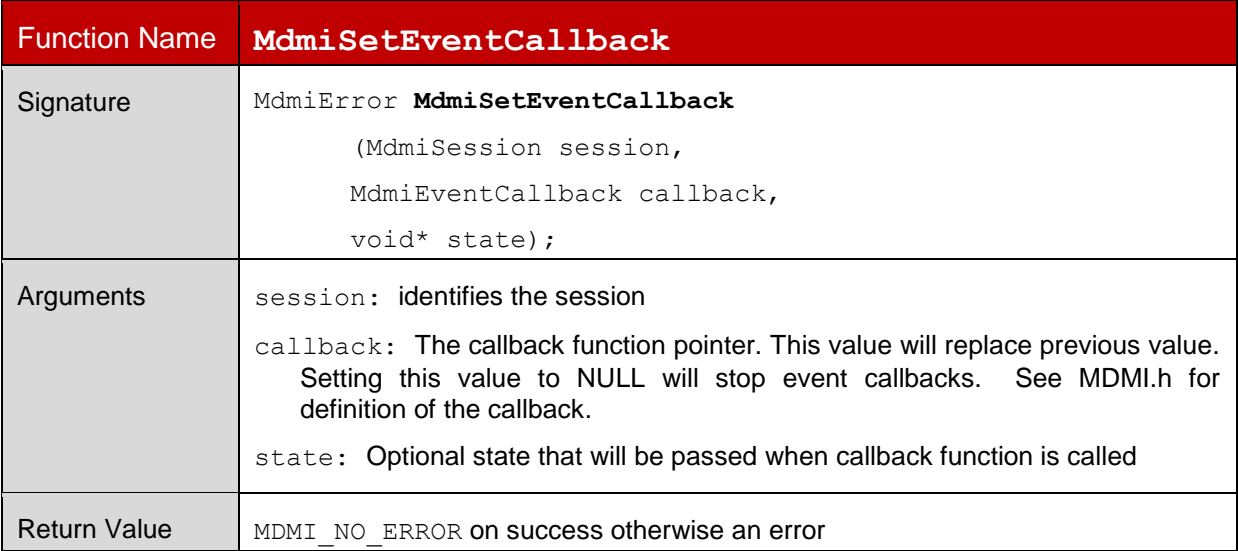

### <span id="page-20-0"></span>**5.1.7 MdmiSubscribe**

This function specifies an object, which should be reported via trap message whenever it is updated.

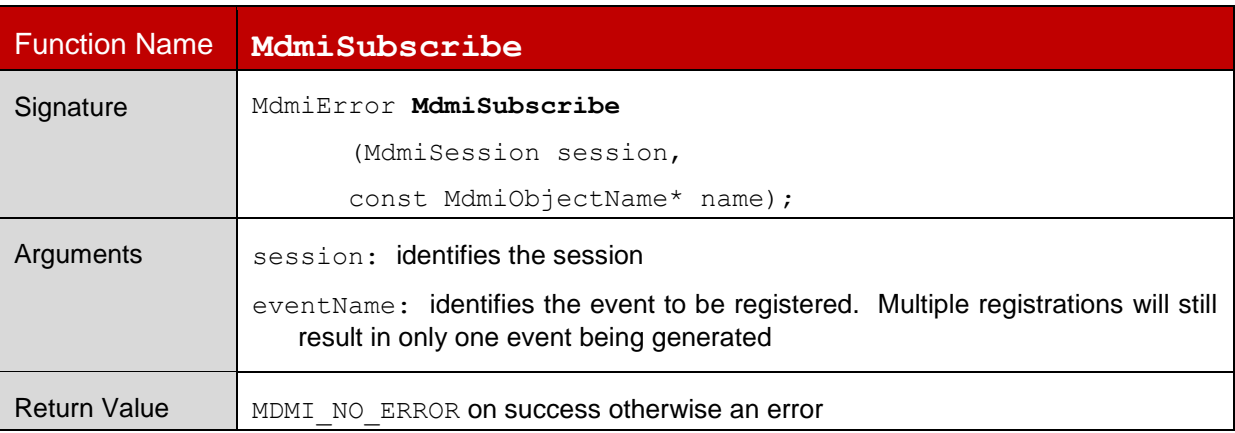

#### <span id="page-20-1"></span>**5.1.8 MdmiUnsubscribe**

This function removes an object from the list of objects that should be reported via trap message.

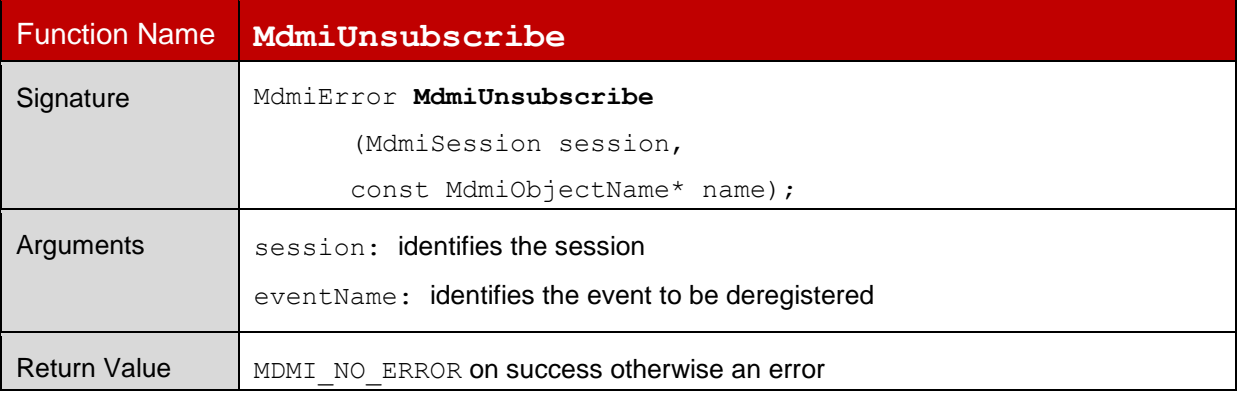

#### <span id="page-20-2"></span>**5.1.9 MdmiGetSessionStats**

This function gets the statistics of the session.

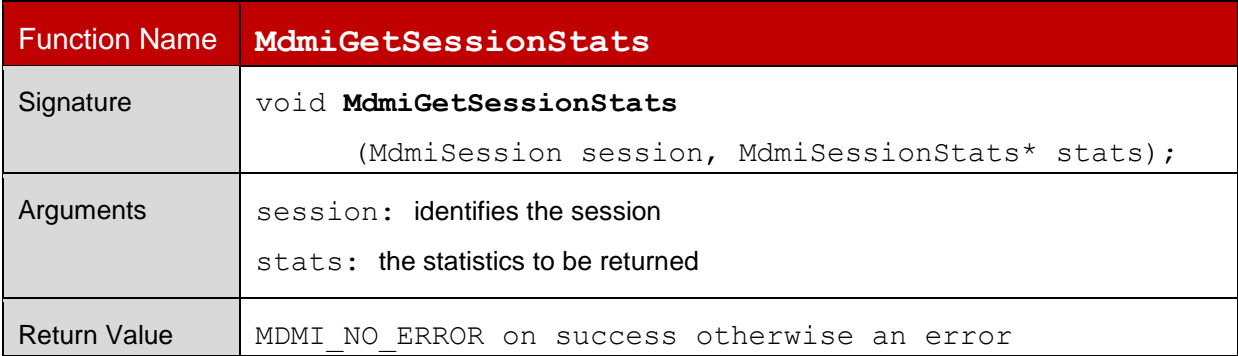

### <span id="page-21-0"></span>**5.2 MDMI Java Interface**

Each required function is listed in the tables below with:

- Function Name the name of the function
- Signature the exact function signature that must be implemented
- Arguments name and explanation of the arguments passed to the function
- Return Value value returned by the function

#### <span id="page-21-1"></span>**5.2.1 MdmiCreateSession**

This function creates a MDMI session that is used in subsequent MDMI calls to identify the caller.

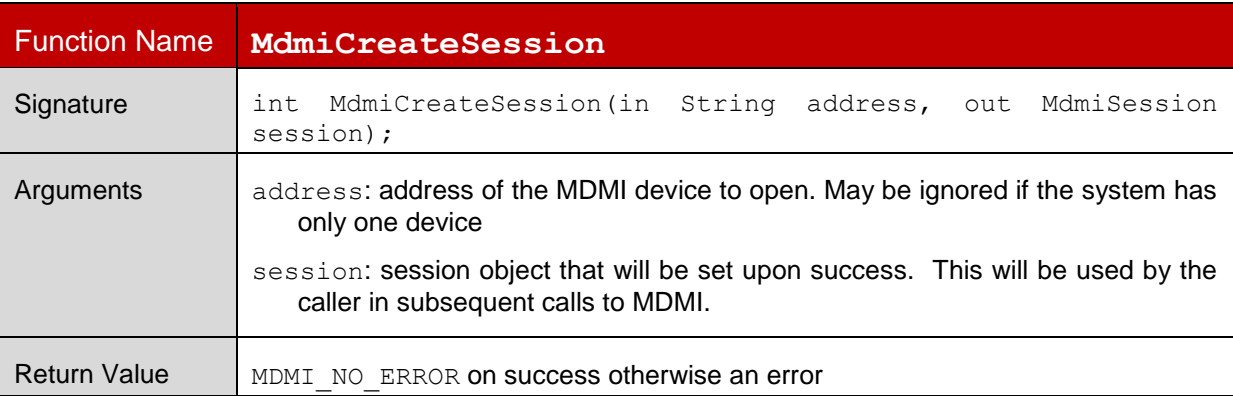

### <span id="page-21-2"></span>**5.2.2 MdmiCloseSession**

This function closes the MDMI session.

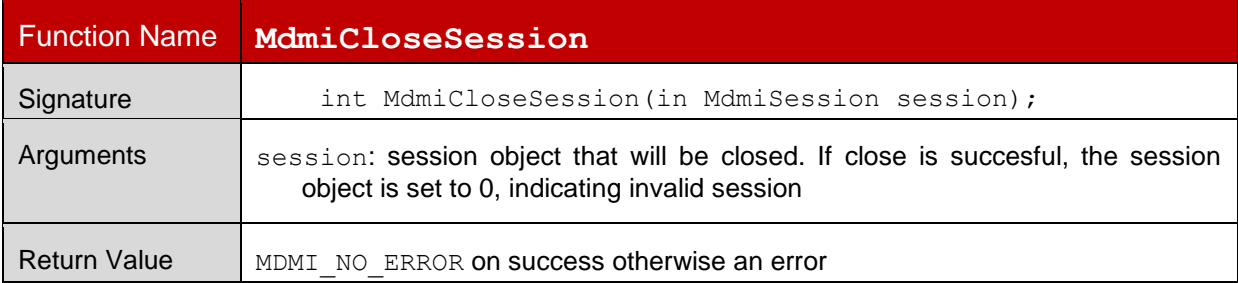

### <span id="page-22-0"></span>**5.2.3 MdmiGet**

This function gets the value of a specific object, as specified by that object's OID.

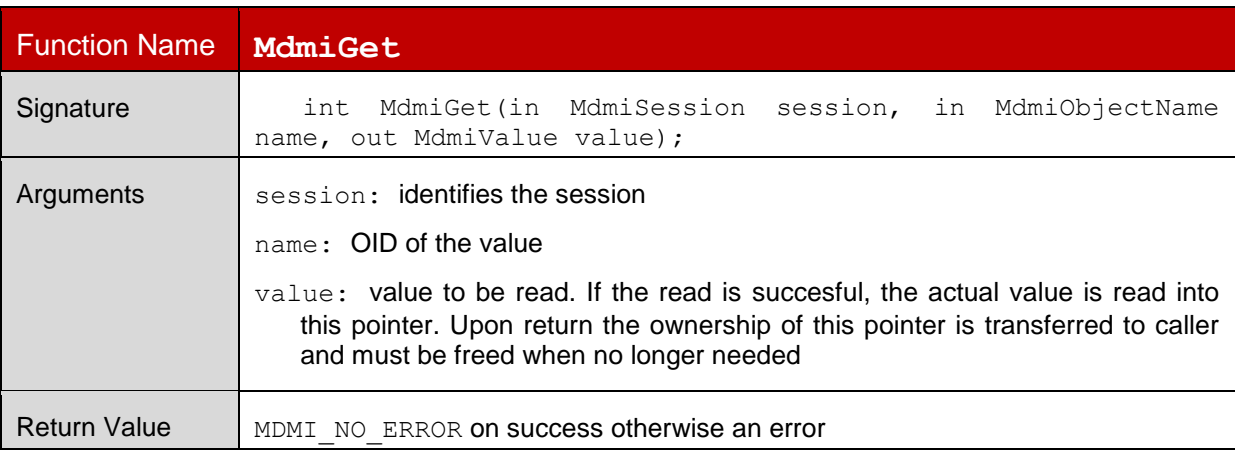

#### <span id="page-22-1"></span>**5.2.4 MdmiSet**

This function sets the value of a specific object, as specified by that object's OID.

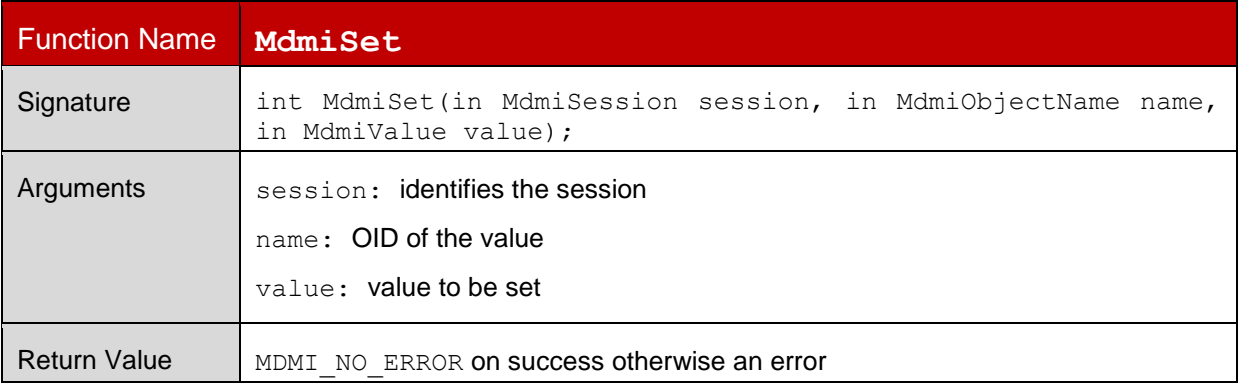

#### <span id="page-23-0"></span>**5.2.5 MdmiInvoke**

This function invokes a command through MDMI. Commands are defined in the MIB and identified by an OID.

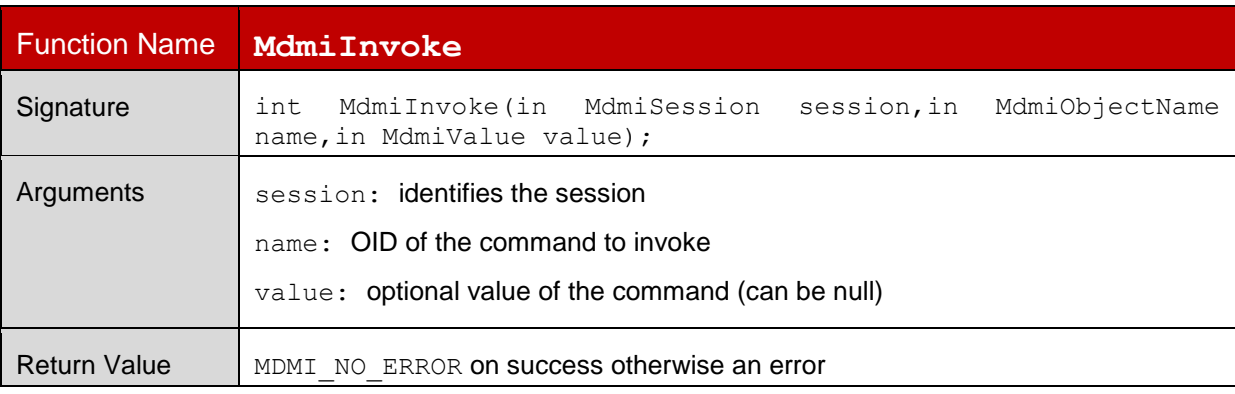

### <span id="page-23-1"></span>**5.2.6 MdmiSetEventCallback**

This function sets the call back function that will be used for pushed events.

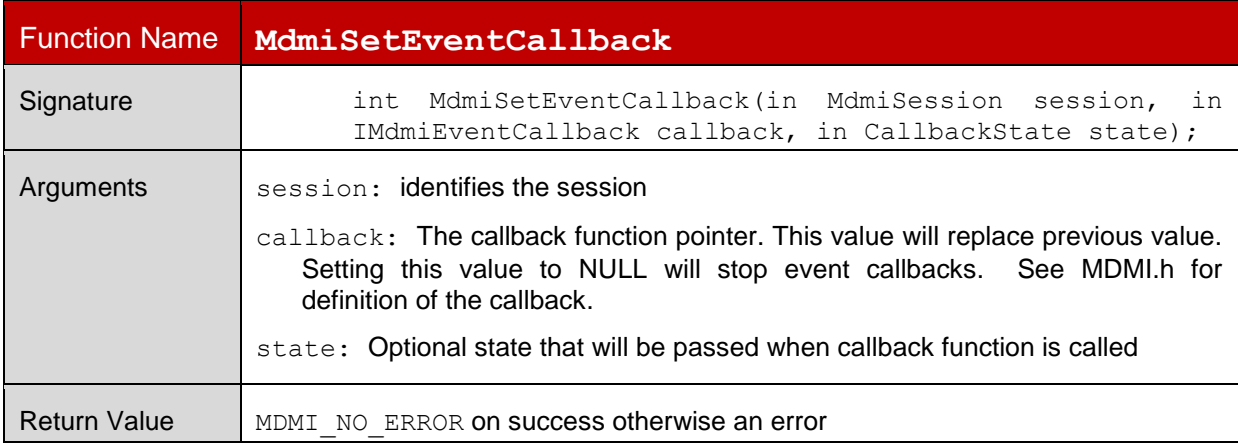

### <span id="page-24-0"></span>**5.2.7 MdmiSubscribe**

This function specifies an object, which should be reported via trap message whenever it is updated.

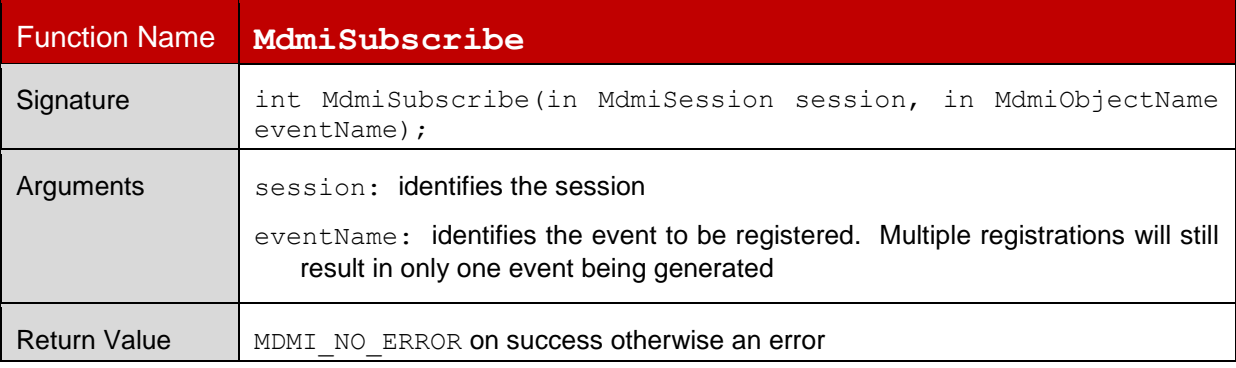

#### <span id="page-24-1"></span>**5.2.8 MdmiUnsubscribe**

This function removes an object from the list of objects that should be reported via trap message.

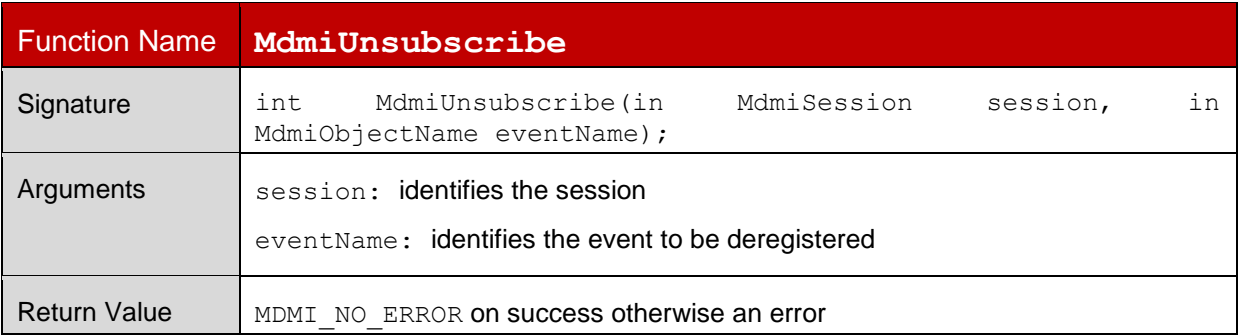

### <span id="page-24-2"></span>**5.2.9 MdmiGetSessionStats**

This function gets the statistics of the session.

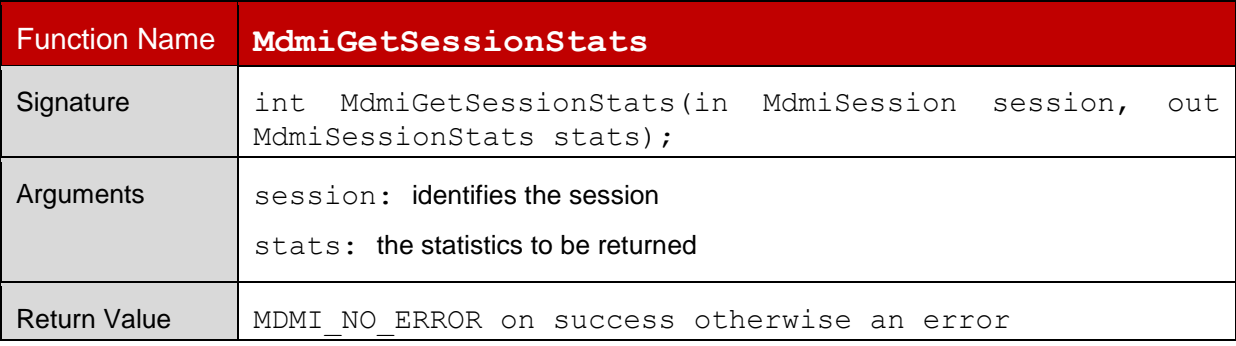

### <span id="page-25-0"></span>**5.3 MIB**

The MIB is modelled on SNMPv1 (see section 1.5 References). It provides a set of objects which can be retrieved and set through the MDMI. It does, however, diverge from SNMPv1.

# <span id="page-25-1"></span>**6 Security**

This section defines the Security Architecture Design for MDMI.

The operator owned server manages both authentication and log sessions in devices. User is authenticated prior to a session initiated by an on board application. In the case of remote session management, a command token is sent from server to the device.

The token is passed to the component being logged, by the diagnostic application, where the integrity of the token is verified and then parsed.

Selective logging, based on log mask setting in the command token, is enabled. Logs are collected by the diagnostic application, prior to sending them to the operator server.

All transmissions to / from the server shall use TLS version 1.2 or higher to ensure security of the user authentication information, command tokens, and log data while in transit. If the operating system provides for certificate revocation / update check, this should be used.

Note: The MDMI API for log session control functions, such as the log mask setting, is used for the development phase of the device and diagnostic application.

- 6. **Operating System Restrictions and Policy enforcement –** Permissions, Group ID enforcement, package Name, UID, package signature along with policy enforcement using SeLinux is incorporated in devices. This is to ensure only operator authorized on board log applications have access to the MDMI interface. Specification of group ID, permissions and policies are operator specific.
- 7. **User Authentication**  Server validates user with login credentials (user name and password), as supplied by user launching the application, thereby restricting only authenticated users to log into the diagnostic system. Additional checks based on IMEI, MSISDN, IMSI and user's group are used to restrict devices log and reports to specific users or user group.
- 8. **Secure Channel**  Command tokens are sent to the device from the server via a secure channel. As noted above, the secure channel shall use TLS version 1.2 or higher, and certificate revocation / update check shall be used if available.
- 9. **Command Set for remote log session** JSON packets are used to define command tokens (ON/OFF, Time to Live, Log Privilege level, Log groups). JSON Packets are integrity protected and can be interpreted only by the modem (which has the public key of policy certificate).

**Log Data** – The log mask limits the scope of the logging information. The log mask can be set by a user or privileges enforced by the SW load. If log data cannot be transmitted to the server immediately, it shall be stored securely on the device, in a manner such that untrusted applications are unable to access the log data.

GSM Association **Non-confidential** 

Official Document TS.31 - Standard Diagnostic Logging

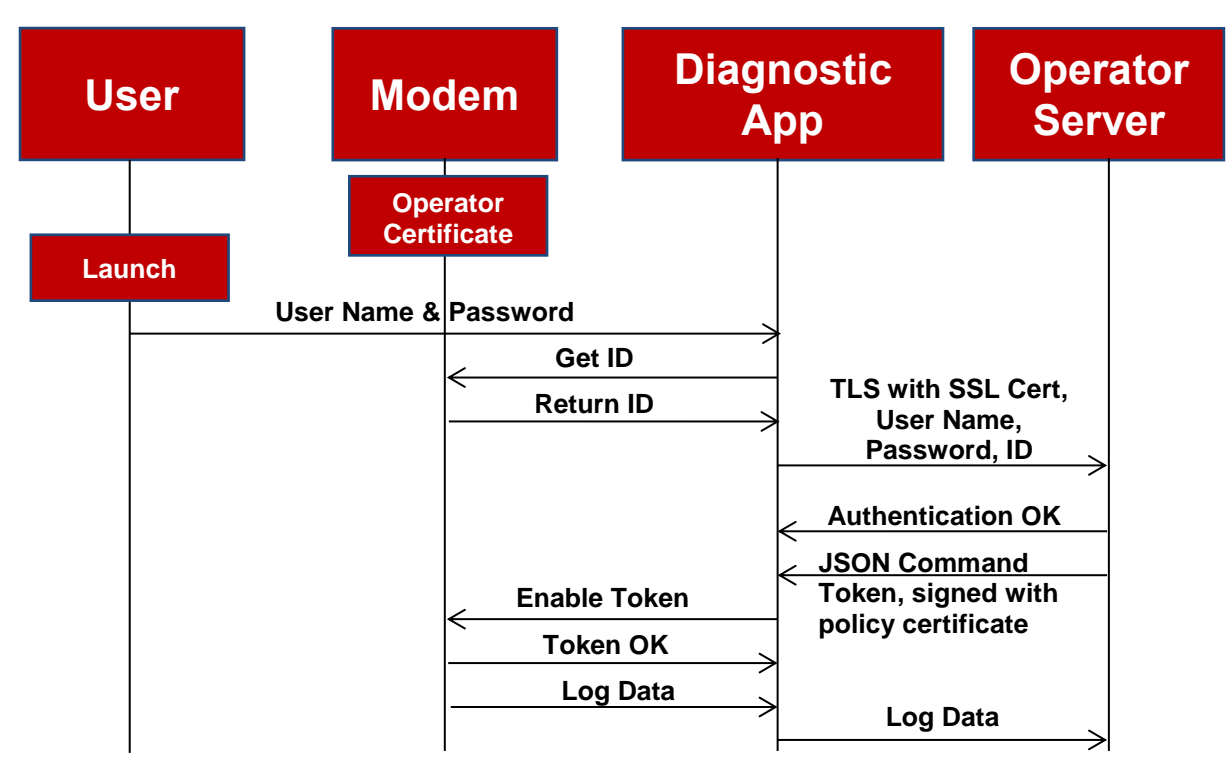

#### **Figure 5 Security Call Flow**

The logs contain the privacy information of device hardware and software thus all transmissions to / from the server shall use TLS version 1.2 or higher to ensure security. Besides, it is recommended to perform authentication between device modem, diagnosis platform and operator's server when the device is sending modem logs to the server. Figure 5 shows the device modem logs transmission authentication process.

(Note: this process is applicable for engineering device log transmission not for the commercial device)

- 1. Launch the diagnostic application platform on device by sending the user's name and password.
- 2. The diagnostic application platform allocates and stores IDs based on the target device modem log to be collected. Then diagnostic application platform sends IDs to different device modems. For example, the diagnostic application platform allocates ID1: 0001 for logs from device A modem and allocates ID2: 0002 for logs from device B modem.
- 3. The device will then store the received ID that allocated for its modem log. For example, device A modem will store ID1 and device B modem will store ID2.
- 4. If the logs of the target device modem (e.g. A) are required, the device will send the stored ID (e.g., 0001) to the diagnostic APP.
- 5. After verifying the ID send from modem is matched with the allocated ID (e.g. 00001). Diagnostic APP will send the User Name, Password, allocated ID to the server. Server will launch user authentication and then based on the information above produce the related token for this user.
- 6. A command token is sent from server to the diagnostic application (the token is signed with policy certificate), then device will receive the token that sent from the diagnostic application.
- 7. Since the key of policy certificate is stored within the modem, the integrity of the token is verified and then parsed on device: The device will decrypt the token and obtain the corresponding ID.
- 8. The device then verify that the Decrypted ID is matched with the stored ID (e.g. 0001), then respone the "Token OK" to diagnostic platform.
- 9. The logging modem on device will enable the related logging. Device will send the modem logs to the Diagnostic APP.
- 10. The Diagnostic APP transfers the modem logs to the Operator Server by the secure channel.

### <span id="page-27-0"></span>**6.1 Example of a JSON Command Token**

An example of a command token sent from operator server to the device, is provided below:

- "token id", identifier for a token for the operator server
- "session\_id", identifier for a particular log session
- "device id", IMEI of the device
- "validity", length of log session
- "diag\_cmd", diagnostic command
- "diag\_mask", diagnostic log mask, specify what needs to be logged. Example, all RRC messages.

{

"diag\_token":["token\_id":"0xaf010230405", "session\_id" : "0x1234435", "device\_id":"990000862471854","validity" : "8/6/2015 5:00:00PM EST", "diag\_cmd":"start\_log", "diag\_mask":"dnp3cm9ja3M="],

"signature":"OGI0ZDM4NTY0MzMyYTVmYWI2OGRhNTMzMmJmNWY5MThhZjU5ZWViNQ  $=$ "

}

#### <span id="page-27-1"></span>**6.1.1 Steps for Building the Token**

Although JSON does not mandate an order of the elements, an order is specified below, to enable correct HASH functions.

Server builds Hash of the "diag token" array, for integrity protection, using the steps specified below:

- 10. Starting Values of the Token, SERVER\_PUBLIC\_KEY and SERVER\_PRIVATE\_KEY are defined.
- Note: The SERVER\_PUBLIC\_KEY is contained in the component being logged and within the corresponding Certificate.

{"diag\_token":["token\_id":"0xaf010230405", "session\_id" : "0x1234435", "device id":"990000862471854","validity" : "8/6/2015 5:00:00PM EST", "diag\_cmd":"start\_log", "diag\_mask":"dnp3cm9ja3M="], "signature\_algorithm":"sha256RSA", "signature":"dRMxJCdBtMx/9q8RMiH8/719SB9roDNimYCdt43vp/7d3IEVuaj65aoYni+rwyMl

wmRXOJ3aqXJ4cxMGWJsJOSeKg/bcWlnHeDowPhoBxY3rj661kBI67QgDuI8X2KqCTMpI3 2hcGARJG0Xd4XyQdPLYTOmElPwm9a7Ckc3sOuM03dQoIqbs802HP8P0XWX/QyEOpZ2n 9yib6XIQSMzRSl+gM36PAQO8Fz/q/pUyBZOL7Mvnne9nOyssh7TJVLXcKkDwElKf3zr8CJ8 nCLY8kPhi5EqaW3zq/SlKo7GRHjBFDljoc2ke568QlxejG20mI2VYrw6wqaPCgdHs1k3Wmw  $=="$ }

11.Extract all JSON Keys and Values *only* under "diag\_token"

"token\_id":"0xaf010230405" "session\_id" : "0x1234435" "device\_id":"990000862471854" "validity" : "8/6/2015 5:00:00PM EST" "diag\_cmd":"start\_log" "diag\_mask":"dnp3cm9ja3M="

- 12.Sort JSON Keys Pairs alphabetically, using ASCII UTF-8 characters (no special characters). Numbers get sorted in increasing trend.
	- 1: "device\_id":"990000862471854"
	- 2: "diag\_cmd":"start\_log"
	- 3: "diag\_mask":"dnp3cm9ja3M="
	- 4: "session\_id" : "0x1234435"
	- 5: "token\_id":"0xaf010230405"
	- 6: "validity" : "8/6/2015 5:00:00PM EST"
- 13. Concatenate All Key and Values without any delimiters. ASCII representation is used with UTF-8 characters. The output herein is called "Value Key Pair String"

device\_id990000862471854diag\_cmdstart\_logdiag\_maskdnp3cm9ja3M=session\_id0 x1234435token\_id0xaf010230405validity8/6/2015 5:00:00PM EST

14.Execute HASH over the "Value Key Pair String"

SHA256(device\_id990000862471854diag\_cmdstart\_logdiag\_maskdnp3cm9ja3M=session\_i d0x1234435token\_id0xaf010230405validity8/6/2015 5:00:00PM EST) = b78340828893b65963ed5777f138c4f930cb59dc2b85a2077c54bc1b90de3539

15.Sign the Hash value with the corresponding Private Key of Server, SERVER\_PRIVATE\_KEY

Signature shall be done using binary value, and not hex

SIGN( b78340828893b65963ed5777f138c4f930cb59dc2b85a2077c54bc1b90de3539 ) = signature.bin

#### 16.Base64 Encode Signature & Insert into JSON Token

{"diag\_token":["token\_id":"0xaf010230405", "session\_id" : "0x1234435", "device\_id":"990000862471854","validity" : "8/6/2015 5:00:00PM EST", "diag\_cmd":"start\_log", "diag\_mask":"dnp3cm9ja3M="], "signature\_algorithm":"sha256RSA", "signature":"dRMxJCdBtMx/9q8RMiH8/719SB9roDNimYCdt43vp/7d3IEVuaj65aoYni+rwyMl wmRXOJ3aqXJ4cxMGWJsJOSeKg/bcWlnHeDowPhoBxY3rj661kBI67QgDuI8X2KqCTMpI3 2hcGARJG0Xd4XyQdPLYTOmElPwm9a7Ckc3sOuM03dQoIqbs802HP8P0XWX/QyEOpZ2n 9yib6XIQSMzRSl+gM36PAQO8Fz/q/pUyBZOL7Mvnne9nOyssh7TJVLXcKkDwElKf3zr8CJ8 nCLY8kPhi5EqaW3zq/SlKo7GRHjBFDljoc2ke568QlxejG20mI2VYrw6wqaPCgdHs1k3Wmw  $=="$ }

#### <span id="page-29-0"></span>**6.1.2 Steps for Parsing the Token**

The diagnostic application determines target component, by using a token ID. The component that receives the token shall use the following method to parse the token.

1. Obtain the value, ensure that the fields "signature\_algorithm", "signature" are populated and validate for format conformance (i.e. length)

{"diag\_token":["token\_id":"0xaf010230405", "session\_id" : "0x1234435", "device\_id":"990000862471854","validity" : "8/6/2015 5:00:00PM EST", "diag\_cmd":"start\_log", "diag\_mask":"dnp3cm9ja3M="], "signature\_algorithm":"sha256RSA", "signature":"dRMxJCdBtMx/9q8RMiH8/719SB9roDNimYCdt43vp/7d3IEVuaj65aoYni+rwyMl wmRXOJ3aqXJ4cxMGWJsJOSeKg/bcWlnHeDowPhoBxY3rj661kBI67QgDuI8X2KqCTMpI3 2hcGARJG0Xd4XyQdPLYTOmElPwm9a7Ckc3sOuM03dQoIqbs802HP8P0XWX/QyEOpZ2n 9yib6XIQSMzRSl+gM36PAQO8Fz/q/pUyBZOL7Mvnne9nOyssh7TJVLXcKkDwElKf3zr8CJ8 nCLY8kPhi5EqaW3zq/SlKo7GRHjBFDljoc2ke568QlxejG20mI2VYrw6wqaPCgdHs1k3Wmw  $=$ "}

2. Extract all JSON Keys and Values under "diag token" only

"token\_id":"0xaf010230405" "session\_id" : "0x1234435" "device\_id":"990000862471854" "validity" : "8/6/2015 5:00:00PM EST" "diag\_cmd":"start\_log" "diag\_mask":"dnp3cm9ja3M="

3. Sort JSON Keys Pairs alphabetically, using ASCII UTF-8 characters (no special characters). Numbers get sorted in increasing trend..

1: "device\_id":"990000862471854"

- 2: "diag\_cmd":"start\_log"
- 3: "diag\_mask":"dnp3cm9ja3M="
- 4: "session\_id" : "0x1234435"
- 5: "token\_id":"0xaf010230405"
- 6: "validity" : "8/6/2015 5:00:00PM EST"
- 4. Concatenate All Key and Values without any delimiters. ASCII representation is used with UTF-8 characters. The output herein is called "Value Key Pair String" device\_id990000862471854diag\_cmdstart\_logdiag\_maskdnp3cm9ja3M=session\_id0x12 34435token\_id0xaf010230405validity8/6/2015 5:00:00PM EST
- 5. Execute HASH Over the "Value Key Pair String". to obtain **HASH\_A.** The hash algorithm is specified in "signature algorithm"

SHA256(device id990000862471854diag\_cmdstart\_logdiag\_maskdnp3cm9ja3M=session\_i d0x1234435token\_id0xaf010230405validity8/6/2015 5:00:00PM EST) = **b78340828893b65963ed5777f138c4f930cb59dc2b85a2077c54bc1b90de3539 = HASH\_A**

6. Extract "signature" field from JSON token, it should be Base64 encoded. Perform a Base64 Decode.

BASE64\_DECODE(dRMxJCdBtMx/9q8RMiH8/719SB9roDNimYCdt43vp/7d3IEVuaj65aoYni +rwyMl

wmRXOJ3aqXJ4cxMGWJsJOSeKg/bcWlnHeDowPhoBxY3rj661kBI67QgDuI8X2KqCTMpI3 2hcGARJG0Xd4XyQdPLYTOmElPwm9a7Ckc3sOuM03dQoIqbs802HP8P0XWX/QyEOpZ2n 9yib6XIQSMzRSl+gM36PAQO8Fz/q/pUyBZOL7Mvnne9nOyssh7TJVLXcKkDwElKf3zr8CJ8 nCLY8kPhi5EqaW3zq/SlKo7GRHjBFDljoc2ke568QlxejG20mI2VYrw6wqaPCgdHs1k3Wmw ==") = **SIGNATURE\_RAW\_BYTE\_VALUE\_HMAC**

- **7.** Utilize the Public Key (SERVER\_PUBLIC\_KEY), to decrypt output from Step #5 (**SIGNATURE\_RAW\_BYTE\_VALUE\_HMAC**) This will yield **HASH\_B**
- 8. If HASH, B = HASH, A, then signature verification is successful. Token signature is valid.

Else abort the process and declare that signature verification failed.

- 9. Perform any additional checks per token policy (i.e. validity period, device\_id, etc.).
- 10. If steps #7 and #8 are successful, integrity of token is verified and the logging component is ready for parsing commands and enabling related logging
	- Note: The Hashing algorithm and asymmetric encryption algorithm can be defined by the network operator i.e. the implementer. The implementer can enhance the steps by using industry standard algorithms such as HMAC.

SHA-1 has known weaknesses and shall not be used.

#### <span id="page-31-0"></span>**6.2 Log Security**

#### <span id="page-31-1"></span>**6.2.1 Introduction**

At this time, since the scope of the logging per this document is restricted to engineering builds end-to-end, encryption between the modem and the diagnostic app is not considered. In this initial phase, the log mask can be used to control the content of the log via user opt in/consent and privileges enforced by the SW load to address consumer privacy concerns. If commercial builds are supported in the future, encryption will need to be revisited at that time to prevent the log content from getting to unauthorized users.

#### <span id="page-31-2"></span>**6.2.2 Log Mask Management**

The user/consumer payload, such as voice and emails, are most sensitive due to privacy issues. The best method to manage privacy concerns is an a priori setting, before logging starts. Log mask can be set such that all user payload (IP/UDP/TCP/RTP) are not logged, only the header information of these protocols will be logged.

Note: For SIP and RTCP, if packet logging is turned on, both header and payload shall be logged. This is because the payload of SIP and RTCP includes session options which are used for debug and analysis. This should not be a concern since consumer data is not available in SIP and RTCP payloads.

The log mask setting can be managed by an application configuration/consent where a user is provided an option/interface to select what data can be logged. The log mask can also be enforced with the SW load. For example, the operator field engineers may receive a load where all log masks are available, but if  $3<sup>rd</sup>$  party vendors are testing for the operator, they may get a load where certain log masks cannot be enabled.

The log mask choices can be either packet header only logging, or packet payload logging. If the user opts for packet header only logging, the user can further select any combination of the following:

- 1. IP header,
- 17. UDP header,
- 18.TCP header,
- 19.SIP header and payload,
- 20. RTP header,
- 21. RTCP header and payload

If the user opts for packet payload logging, the user can further select any combination of the following:

- 2. IP header and payload,
- 3. UDP header and payload,
- 4. TCP header and payload,
- 5. SIP header and payload,
- 6. RTP header and payload,
- 7. RTCP header and payload

# <span id="page-32-0"></span>**7 MDMI Implementation**

Although MDMI is modelled on SNMP, there are several exceptions:

- The MDMI MIB does not fully follow the SNMP standard.
- The MDMI messaging interface uses a log record structure that follows an expanded version of the SNMP message standard.

### <span id="page-32-1"></span>**7.1 MDMI MIB**

- The MDMI OIDs do follow the hierarchical structuring rules defined in SNMP/MIB-2.<sup>1</sup>
- Some MDMI OIDs correspond to data types not allowed in SNMP/MIB-2, although allowed by ASN.1 syntax. Examples are
	- Boolean
	- Special data types these are objects with multiple values. The objects have an OID, but the individual values do not. An example is ServingCellMeasurement (with its own OID), which includes the variables PCI, RSRP, RSRQ, RSSI, and SINR (none of which have an OID).

Because of these deviations from SNMP/MIB-2, implementations of the MDMI spec should not be based on the use of standard SNMP tools for generating the structures of the MDMI OIDs from the MDMI MIB file.

### <span id="page-32-2"></span>**7.2 MDMI Log Record Structure**

The interface between the DM application and the MDMI.so library follows a simplified and expanded version of the SNMP messaging format. Specifically, the message is implemented as an "MDMIValue" structure. The "data" element in that structure is a concatenation of "Length," "Timestamp," and "MDMI Message" as indicated in the following table.

| <b>Field</b>           | Length<br>(bytes) | <b>Description</b>                                                                                                    |
|------------------------|-------------------|----------------------------------------------------------------------------------------------------|
| Length                 | 4                 | The length of the entire MDMI log record, in bytes, including Length itself,<br>Timestamp and MDMI Message. For example, if the length of the MDMI log<br>record is 10 bytes, the Length field should be [0x00, 0x00, 0x00, 0x0A].                                                                                                    |
| Timestamp              | 8                 | The modem timestamp when the log record is constructed, given as the<br>number of milliseconds since the January 1, 2015, 00:00:00 GMT epoch.<br>For example, if the time is January 1, 2015, 01:00:00 GMT, which is<br>3,600,000 ms past the epoch, the Timestamp field should be [0x00, 0x00,<br>0x00, 0x00, 0x00, 0x36, 0xEE, 0x80] |
| <b>MDMI</b><br>Message | varies            | The MDMI message, constructed according to the MDMI MIB. This includes<br>the exceptions indicated in Section 7.1. The MDMI message, constructed<br>according to the MDMI MIB. This includes the exceptions indicated in<br>Section 7.1. Please refer to the Implementation Guideline for details.                                     |

<sup>-</sup><sup>1</sup> RFC1213, http://www.ietf.org/rfc/rfc1213.txt

#### <span id="page-33-0"></span>**7.2.1 MDMI Message**

An MDMI message consists of a header indicating the PDU type followed by an (OID, value) pair.

There are three types of MDMI calls, each with a corresponding PDU type for a corresponding SNMP Message:

- 1. MdmiGet(), with corresponding PDU Type = GetResponse
- 22. MdmiSubscribe(), with corresponding PDU Type = Trap
- 23. MdmiInvoke(), with corresponding PDU Type = SetRequest

[Figure 6](#page-33-1) shows an example of the MDMI log record used with MdmiGet(). The particular call is for "deviceName," which has an OID of 1.1.1.1, and the corresponding value is "MDMI\_TEST\_DEVICE." The call is made at January 1, 2015, 01:00:00 GMT, which is 3,600,000 ms past the epoch.

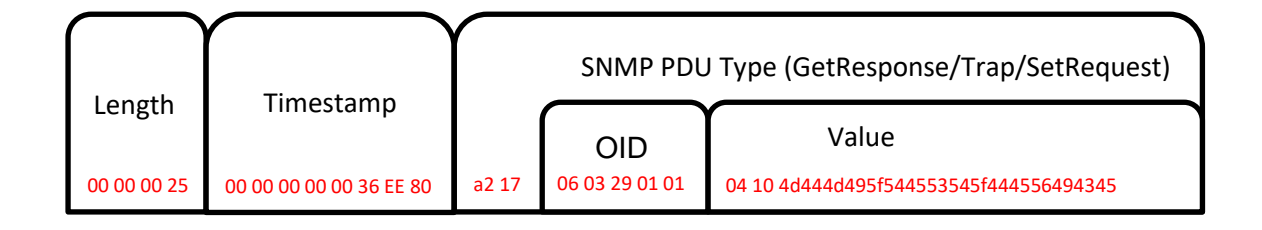

#### **Figure 6 Log Record for GetResponse / deviceName**

<span id="page-33-1"></span>The constituent fields are

- The Length is  $4 + 8 + 25 = 37 = 0x25$
- The Timestamp is  $3600000 = 0x36EE80$
- The PDU Type is encoded as a2 17
- The OID is encoded as 06 03 29 01 01.
	- o The first byte 06 is the type of Object Identifier.
	- $\circ$  The second byte 03 is the length of the following Data field. (ASN.1 BER specifies how to encode lengths greater than 255.)
	- o The remaining 3 bytes specify the OID, following ASN.1 BER
	- The first two numbers of any OID  $(x,y)$  are encoded as one value, using the formula  $(40<sup>*</sup>x) + y$ . Therefore, the first two numbers of the OID are encoded as  $(40<sup>*</sup>1) + 1 = 41 = 0x29.$
	- The subsequent numbers in the OID are each encoded as one byte per number.
- The Value is encoded as 04 10 4d 44 4d 49 5f 54 45 53 54 5f 44 45 56 49 43 45.
	- o The first byte 04 is the type of Octet String.
- o The second byte 10 is the length of the following Data field, which is 16.
- o The remaining 16 bytes form the octet string of "MDMI\_TEST\_DEVICE".

# <span id="page-35-0"></span>**Annex A UICC/eUICC Whitelist**

The following symbols are used in the tables below to define the UICC/eUICC white list.

- $\bullet$   $\times$  -- indicates that the file cannot be traced
- **!** -- indicates that only part of the file can be traced
- ✓ -- indicates that the entire file can be traced

### **Files under USIM**

The following tables describe all the files present in the USIM application.

EFs with the UPDATE condition is not as administrative access (ADM), are described in the following slides. EFs that cannot be updated by the terminal are not covered.

These EFs normally contain static information, which are not sensitive, as it neither has user data nor any secret keys.

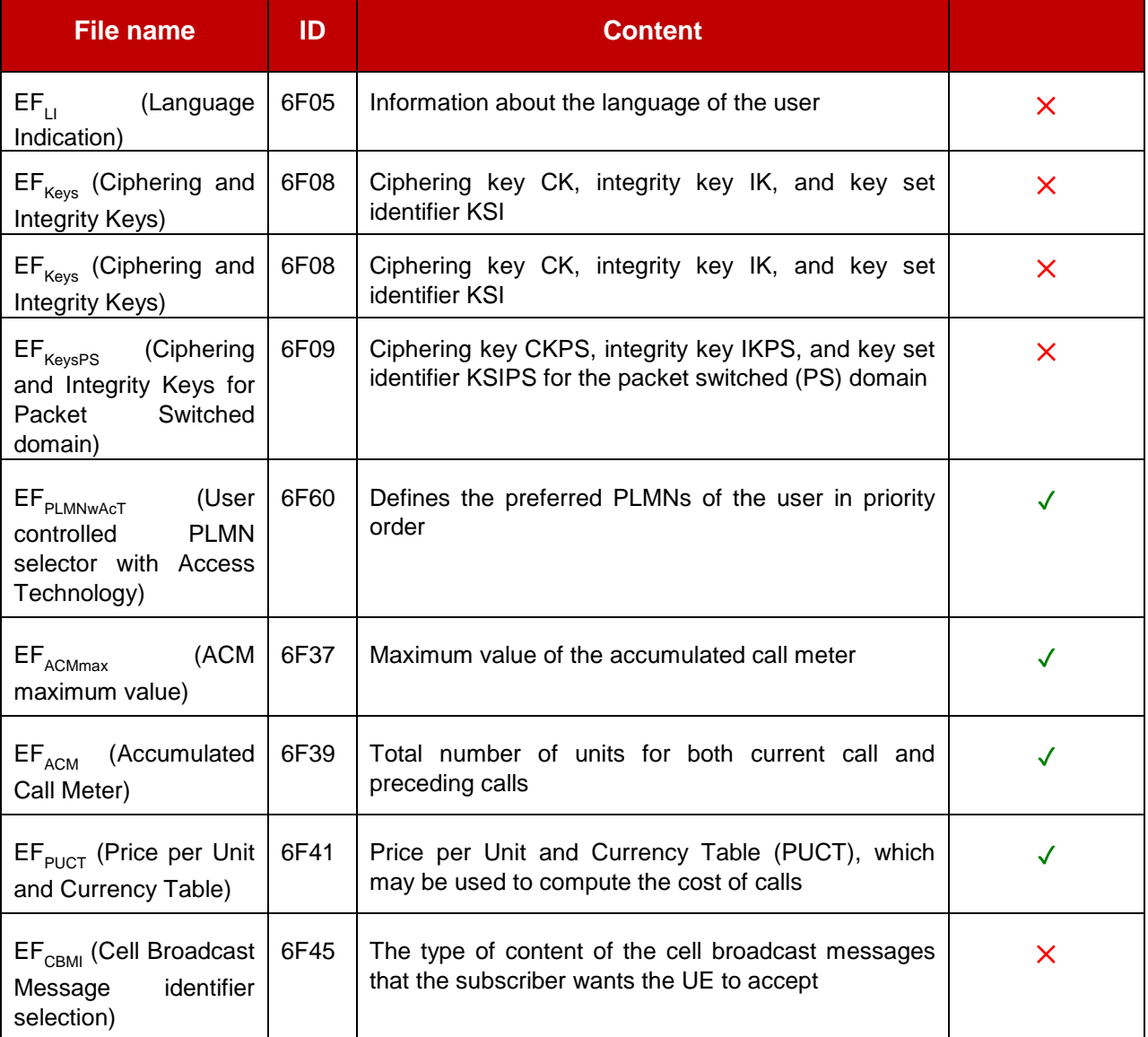

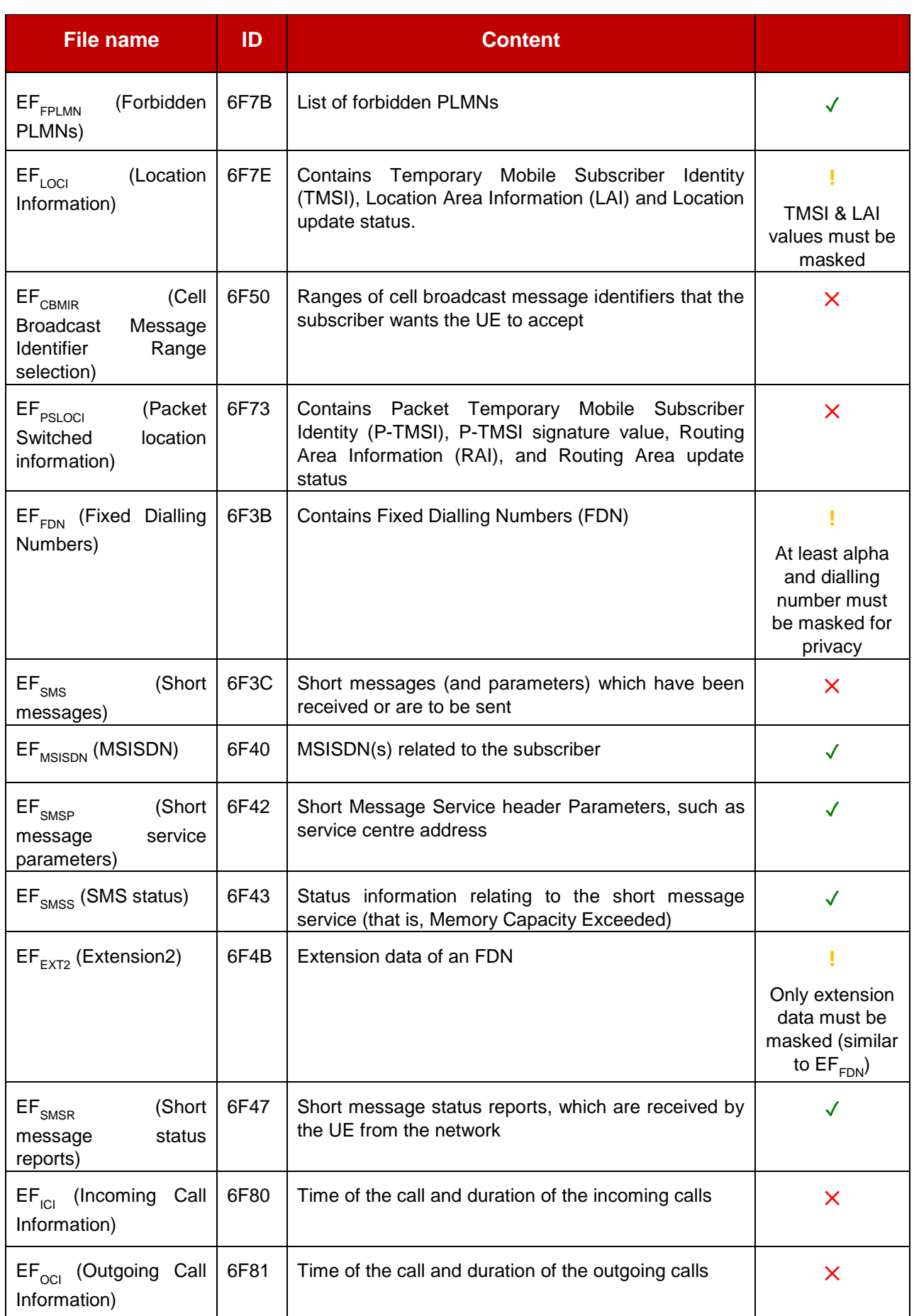

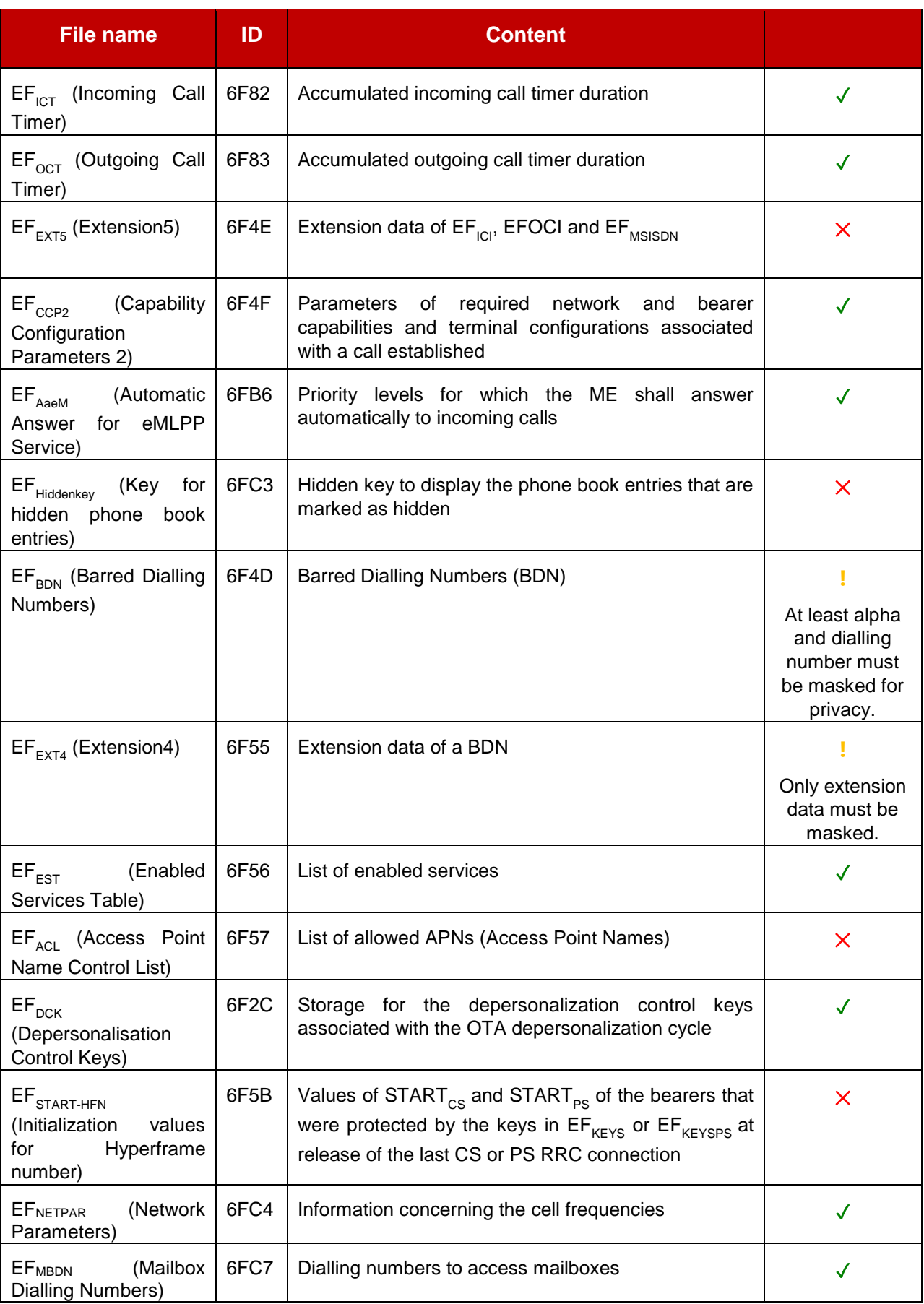

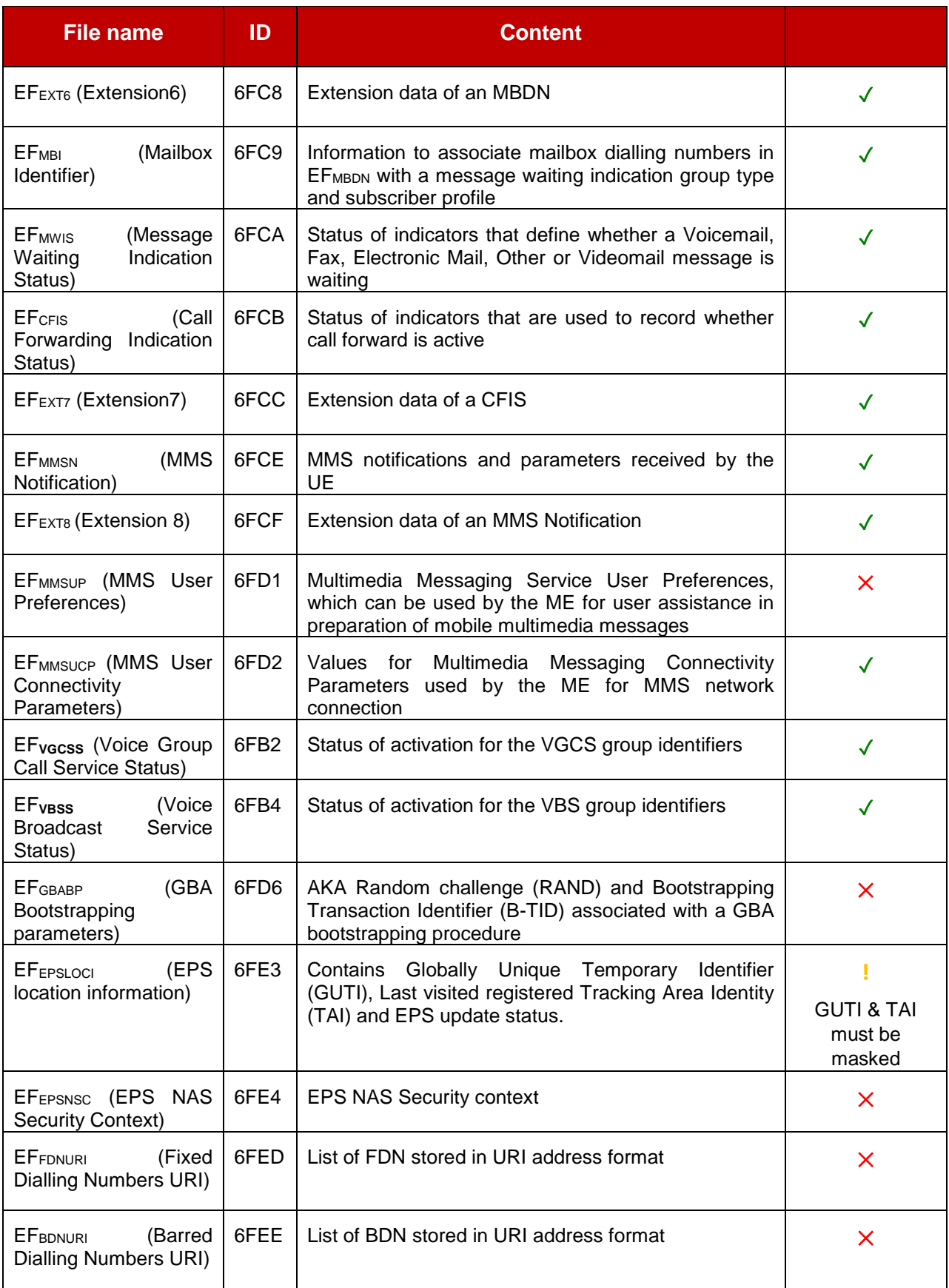

# **Files under USIM/DF Phonebook**

Many files in the DF-Phonebook contain sensitive data from privacy perspective, hence they should not be traced.

Many files do not have a fixed file ID, but this is derived based on the parsing of the EF-PBR. To avoid issues during the tracing, it is recommended to avoid logging all EFs that have a non-fixed file ID.

The above list only includes EFs that can be updated by the user and have a fixed file ID.

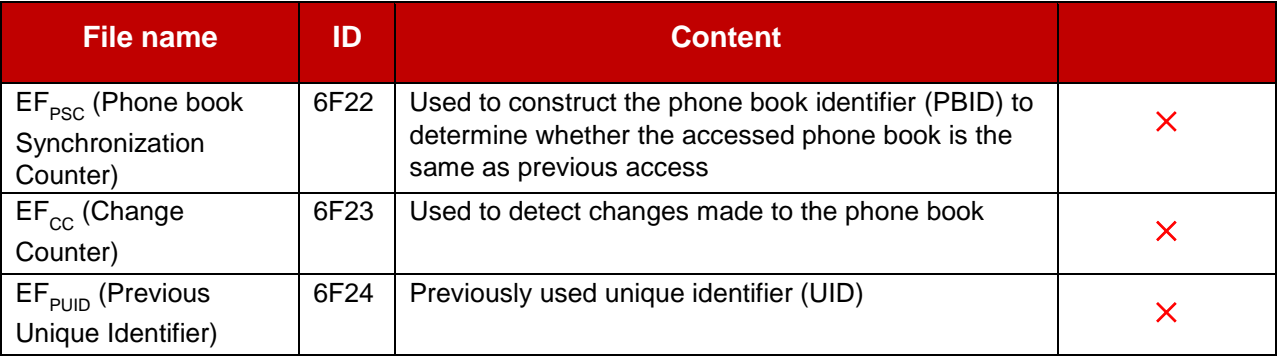

# **Files under USIM/DF GSM-ACCESS**

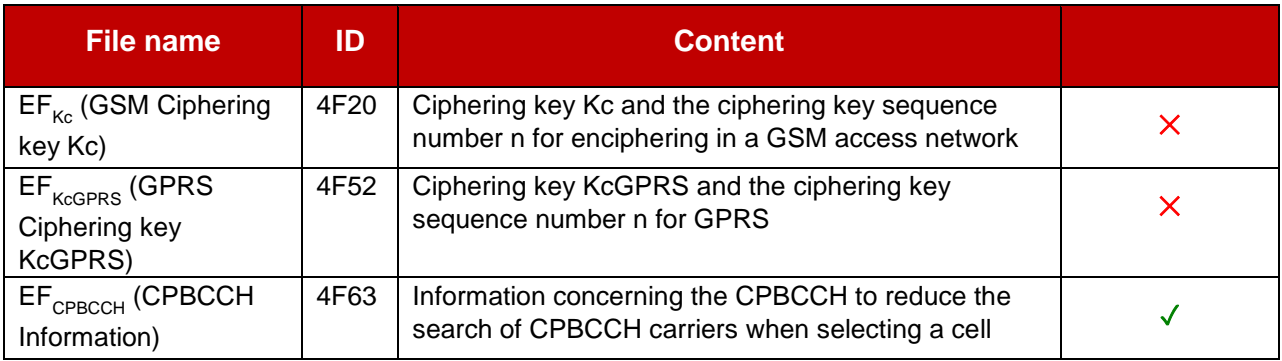

# **Files under USIM/DF WLAN**

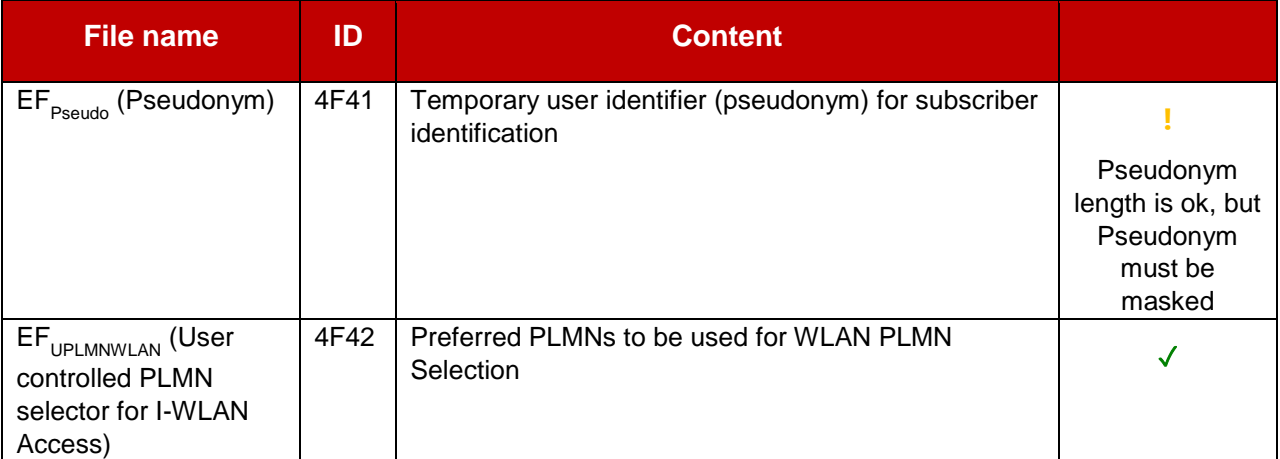

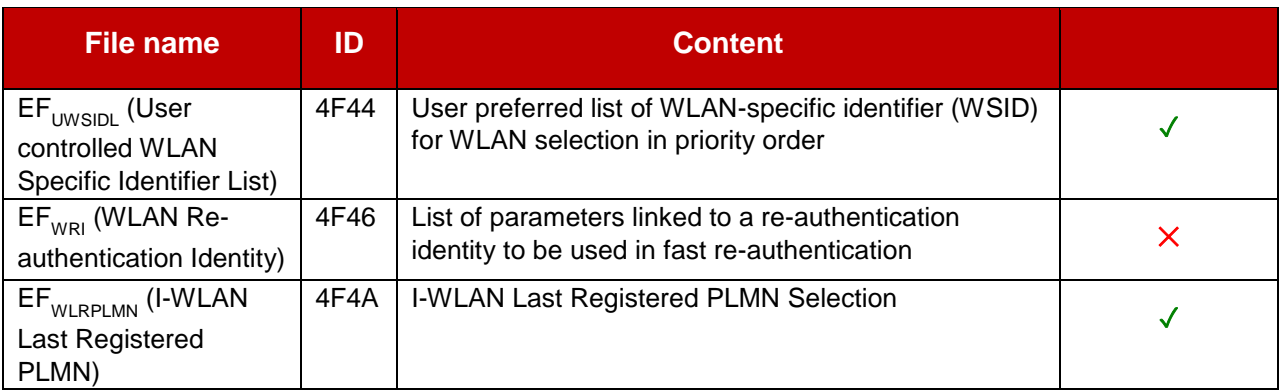

# **Files under USIM/DF HNB**

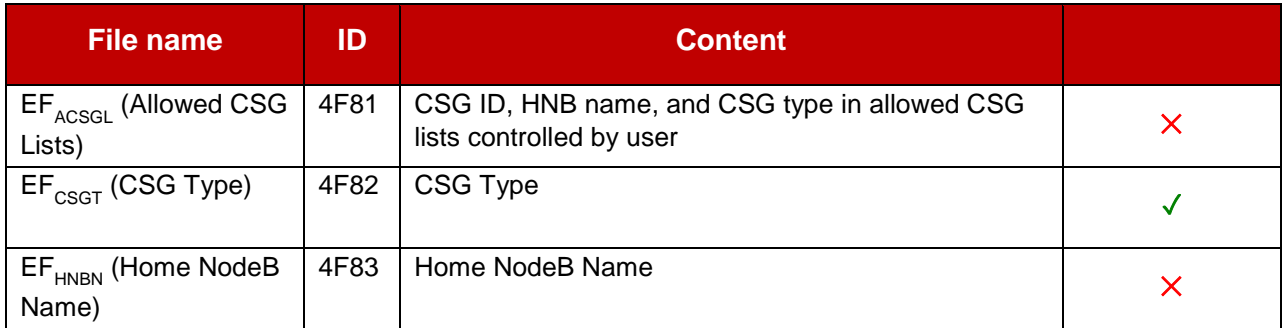

# **Files under USIM/DF ProSe**

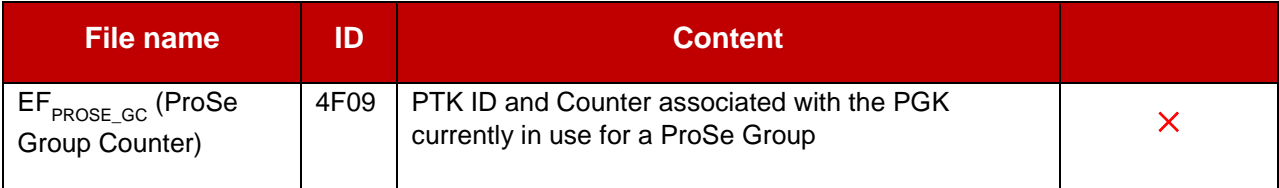

# **Files under USIM/Other DFs**

The following DFs are present in the USIM application, but do not contain any EF that can be updated by the terminal:

- DF-SoLSA
- DF-MexE
- DF-ACDC

# **Files under TELECOM**

The TELECOM DF contains many files for backward compatibility with 2G terminals. These EFs must not be accessible by a 3G device.

Those EFs can potentially contain sensitive information and must not be logged.

DF-PHONEBOOK is also present under TELECOM. The same rules discussed for the phonebook inside the USIM apply, as the structure is same.

The below table provides the analysis for the remaining EFs in the TELECOM DF:

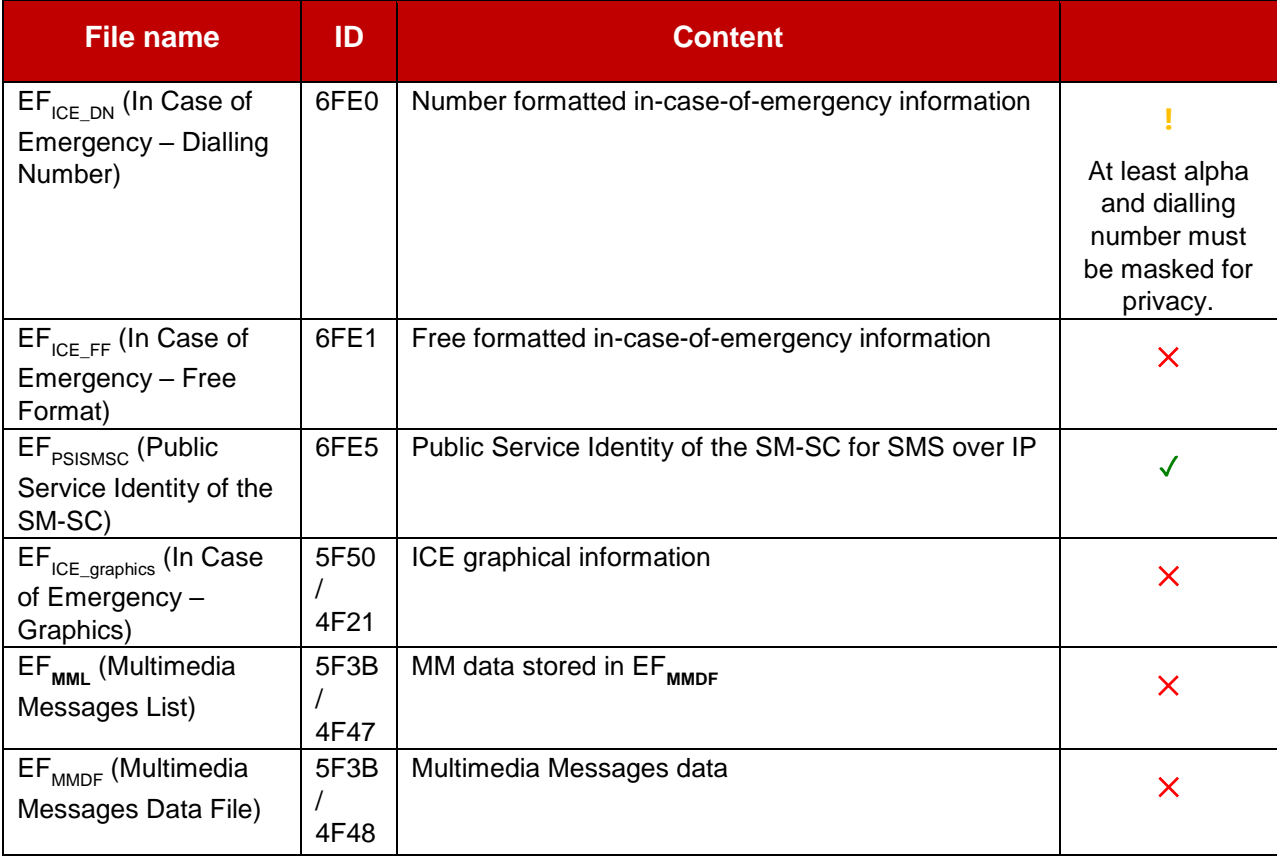

# **UICC Commands for USIM**

This table provides details about logging concerns for each command used by the terminal, while interacting with the USIM.

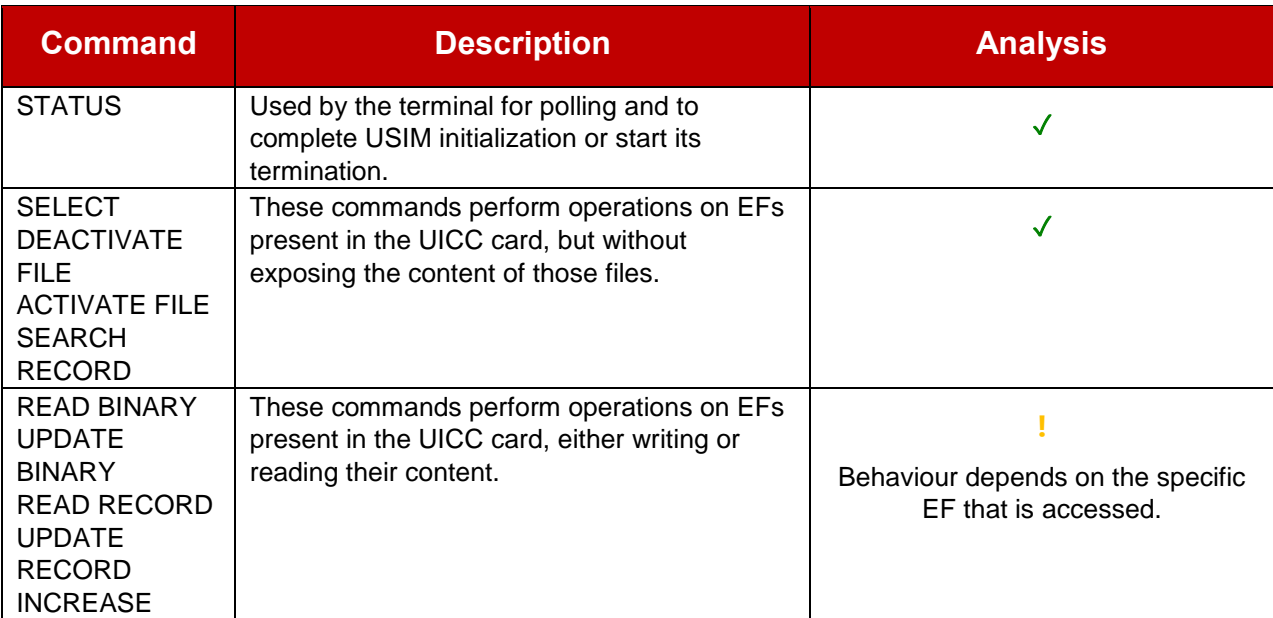

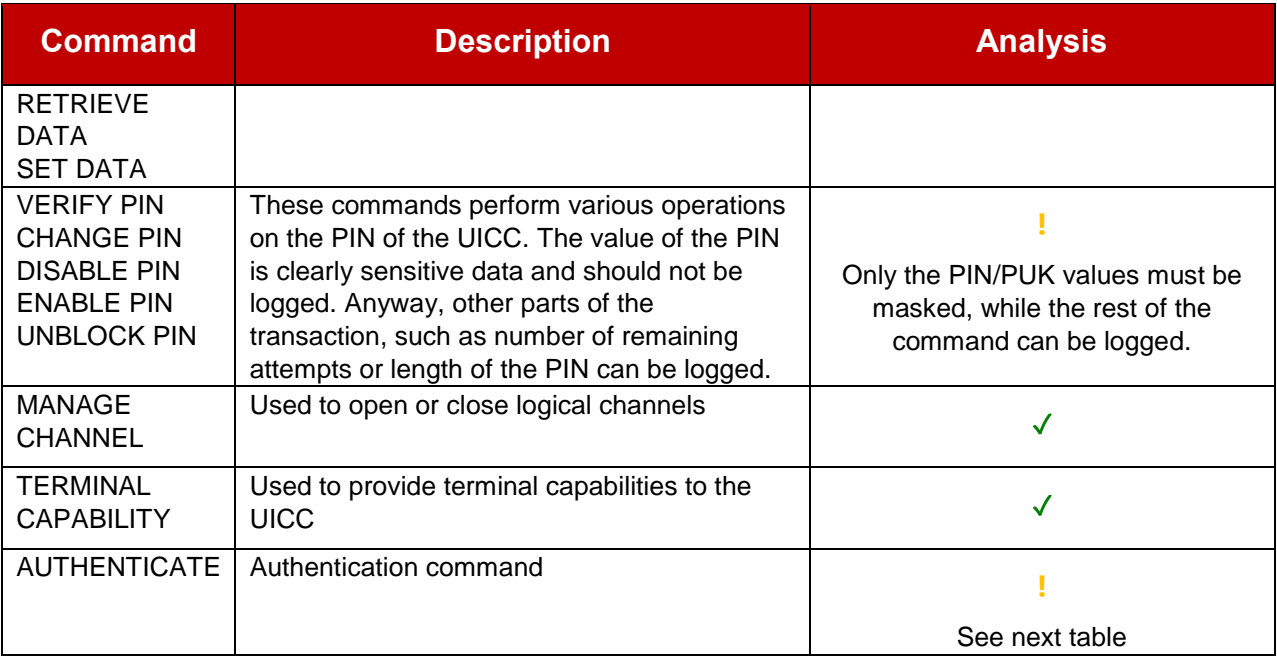

This Table provides details about logging concerns for the AUTHENTICATE command used by the terminal, while interacting with the USIM.

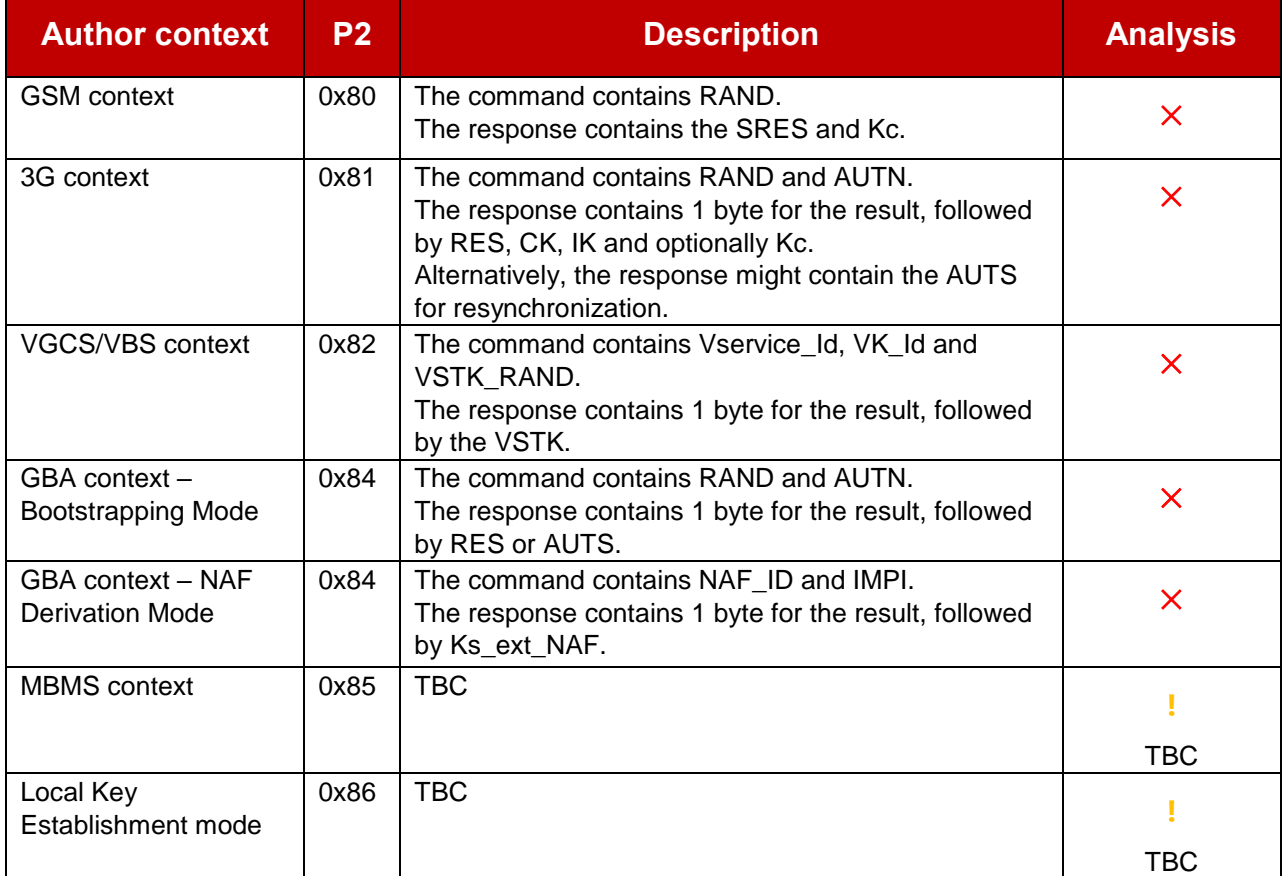

# **Toolkit**

It is difficult to classify the content of toolkit, as it depends on the applets running in the UICC. For example, the DISPLAY TEXT command could potentially be used to display sensitive data to the user.

There is a document published by GSMA (PDATA.12) with this requirement:

#### $2.2.3$ Logs

The following specification is not described in ETSI TS 102 223 [1] and is therefore a new requirement. In order to avoid security issues, the device must not log the STK exchanges. Specifically, the exchanges of the DISPLAY TEXT, the GET INPUT and the SEND SHORT MESSAGE commands.

The potential issues are not limited to those commands and the above requirement may be applicable to all STK exchanges (even if few commands are called out specifically).

Three ways are identified:

- Avoid logging all toolkit interactions.
- Allow logging of only some commands (for example, REFRESH) and mask other commands (for example, SEND SHORT MESSAGE).
- Peek into each TLV inside each command to log only those that are safe (for example, the Command details TLV inside the SEND SHORT MESSAGE is ok, while the 3GPP-SMS TPDU is not).

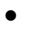

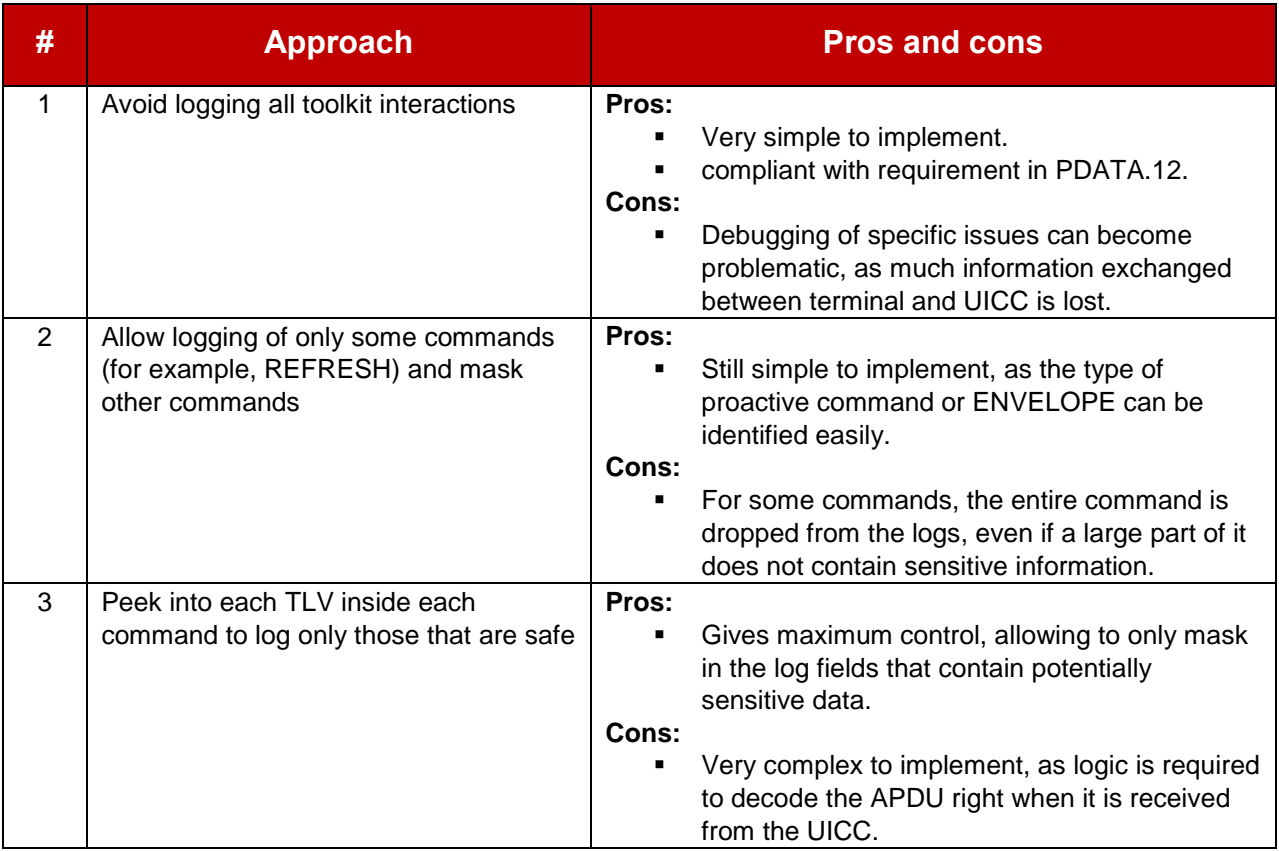

**Recommendation:** Approach # 2 is a good compromise between the need to log toolkit interaction and the possibility to maintain low complexity.

All proactive commands and terminal responses have the same structure at the beginning. None of these contain sensitive information, while they can be useful for debugging.

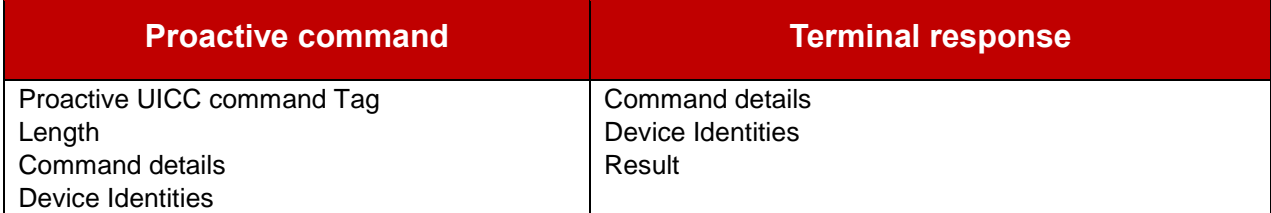

In case of both proactive commands and terminal responses, the specific type of command can be easily identified from the Command details. This can be extracted easily.

Proposal

- Extract the type of command from the "Command details".
- Trace only the header (to be explicitly defined) for messages marked as ! in the next table.
- Trace the entire data for proactive commands marked as √ in the next table.

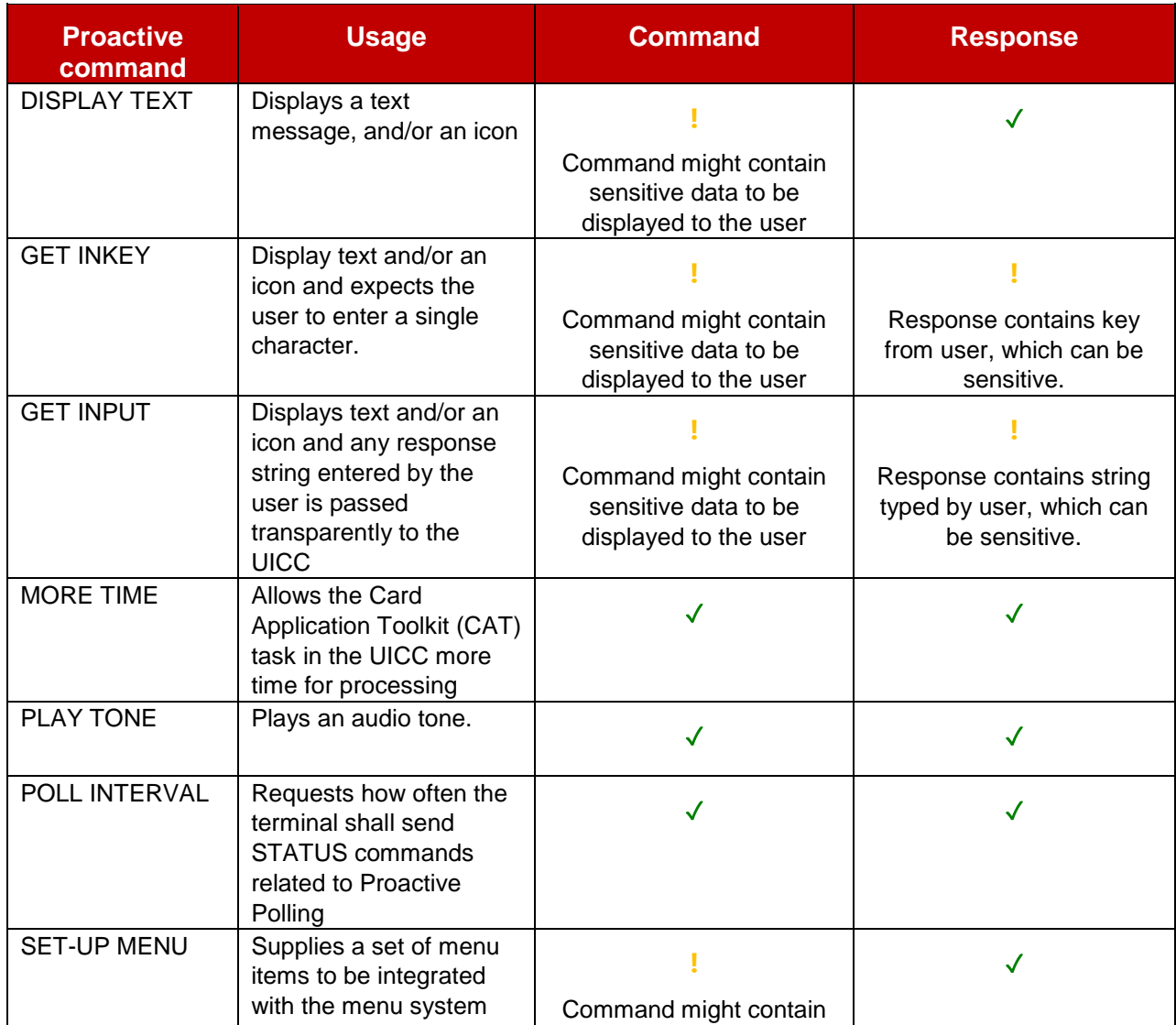

#### GSM Association **Non-confidential** Official Document TS.31 - Standard Diagnostic Logging

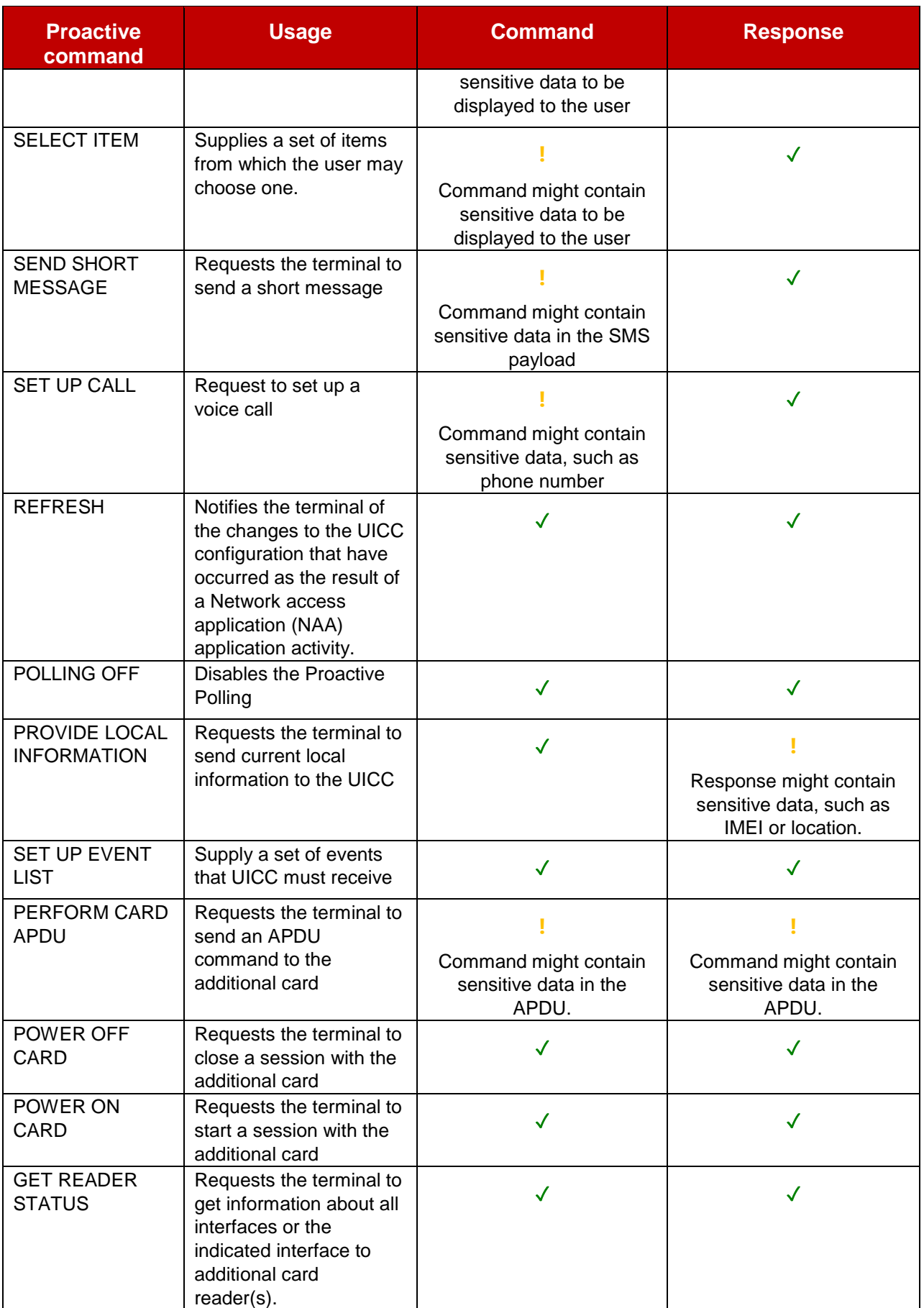

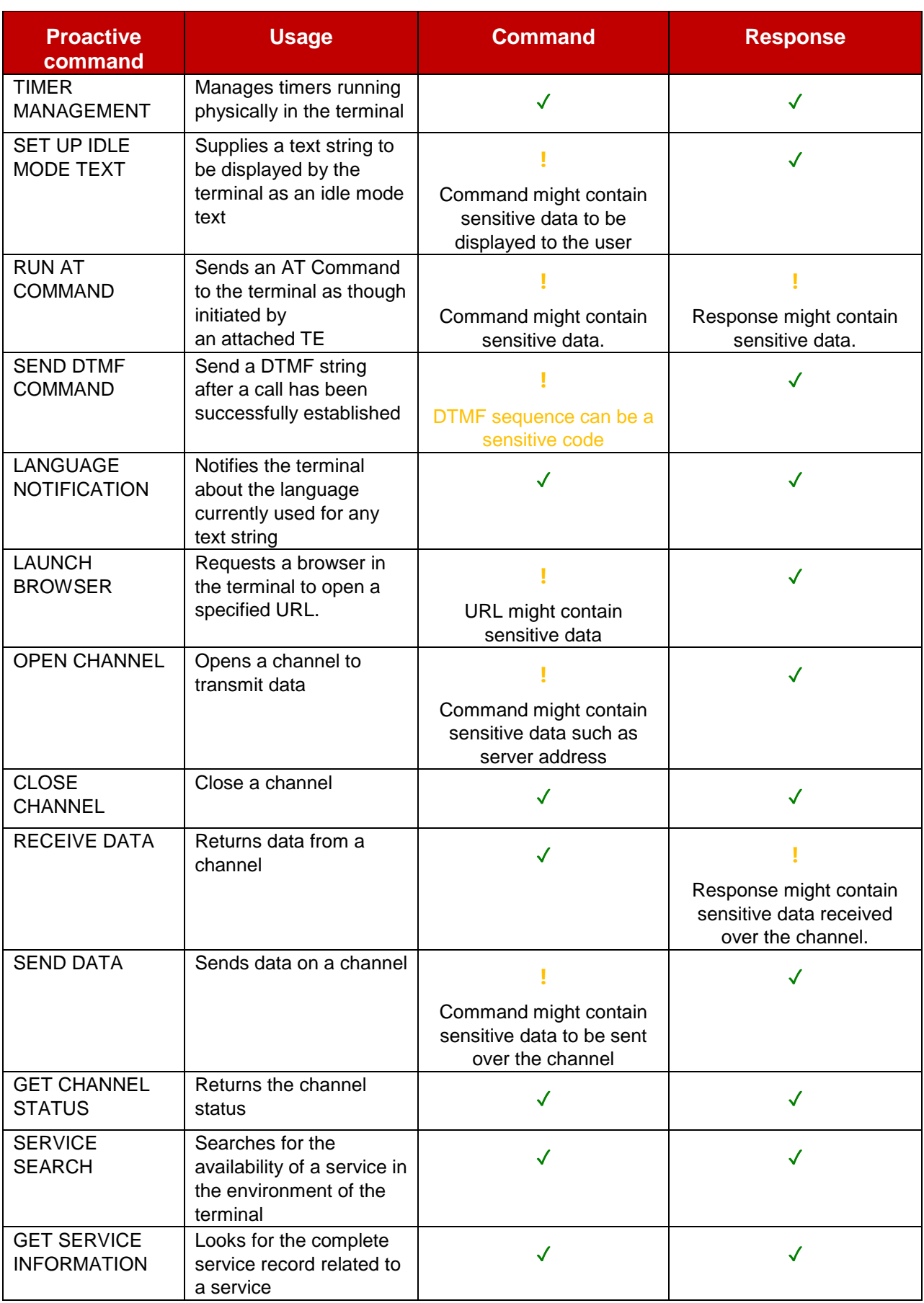

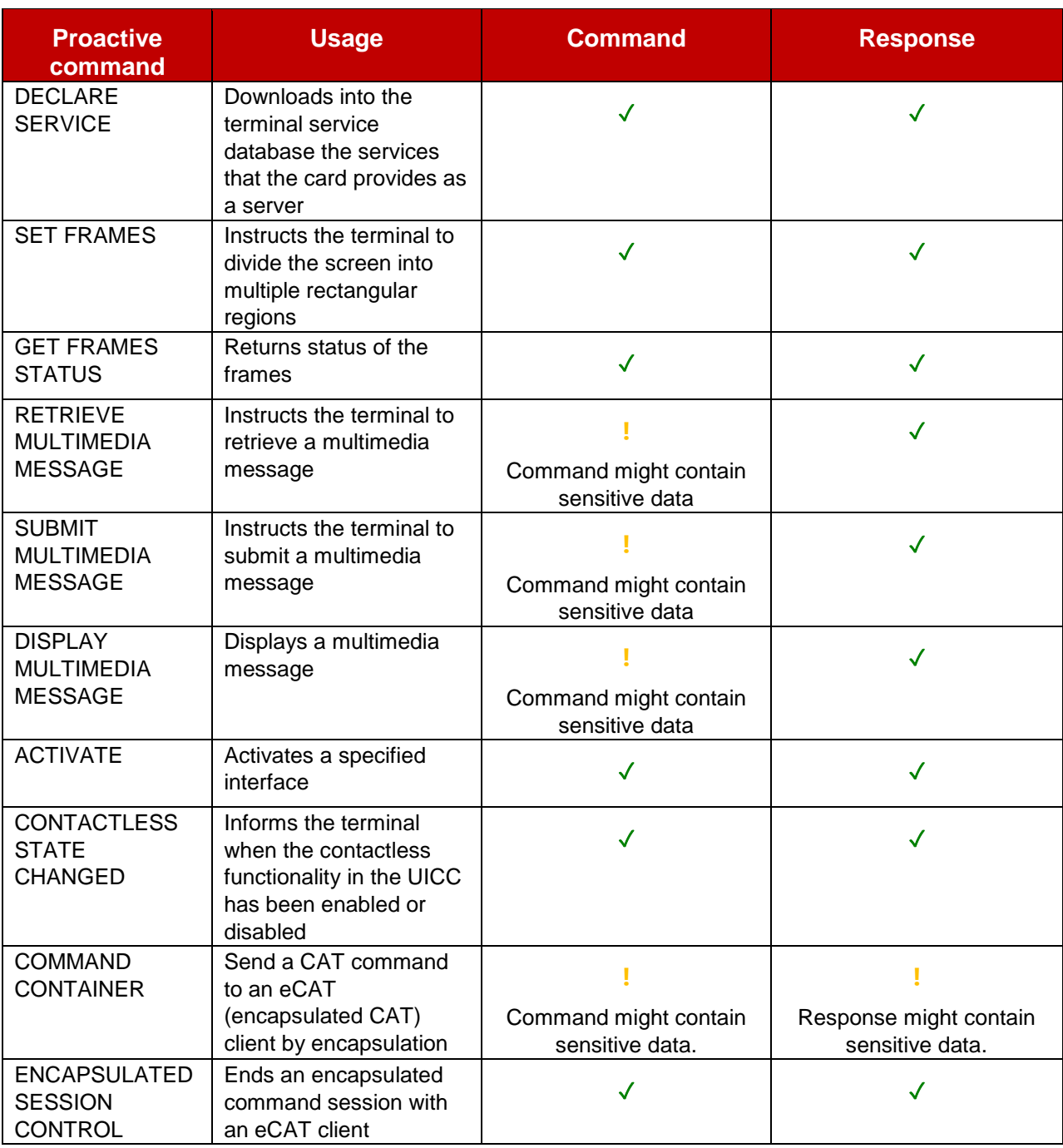

A separate analysis is required for ENVELOPE commands. The specific ENVELOPE type can be recognized by the first byte and the first byte is the only common part for all ENVELOPE commands.

Many ENVELOPE commands contain sensitive information, such as position, and phone numbers.

Proposal

- Extract the type of ENVELOPE from the first byte.
- Trace only the ENVELOPE type for messages marked as ! in the next table.
- Trace the entire data of the ENVELOPE for messages marked as  $\checkmark$  in the next table.

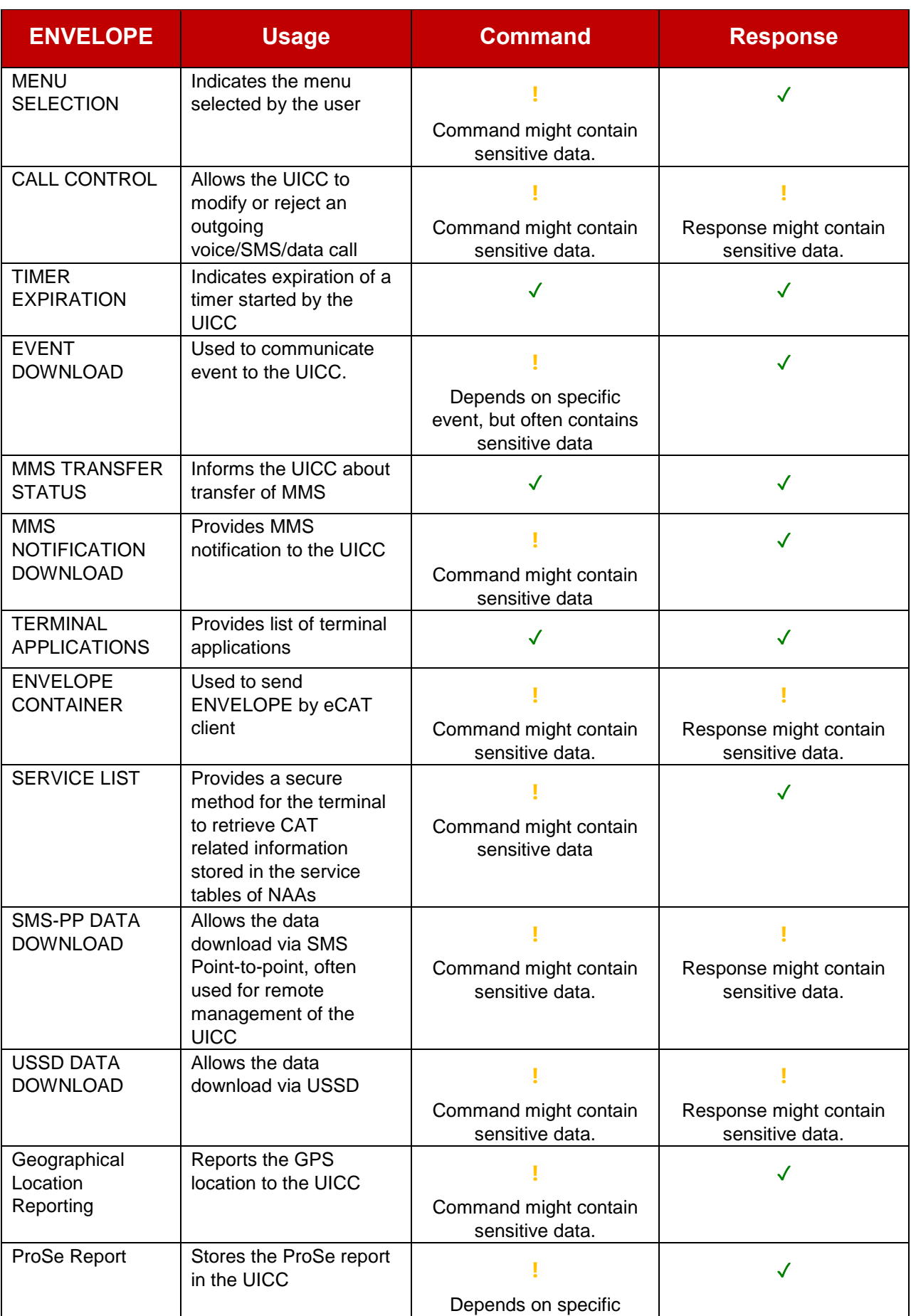

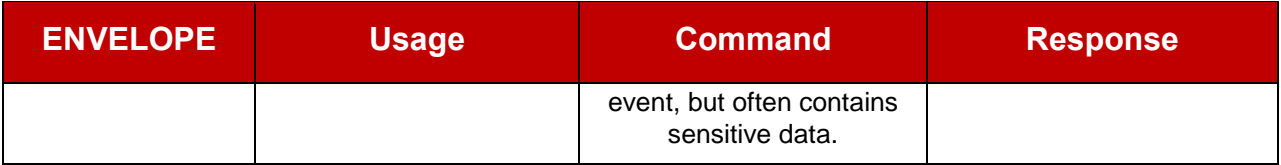

# **Non-telecom Channels**

In recent years, the number of clients sending APDUs to the UICC for non-telecom applications has increased. Non-telecom applications refer to all applications that are not defined by 3GPP or 3GPP2.

SIM Alliance has standardized the Open Mobile APIs to allow a client to exchange APDUs with a UICC.

The modem has no information on what type of application is accessed and exchanged between the application on the device and the UICC.

GSMA TS.26 contains the following requirement.

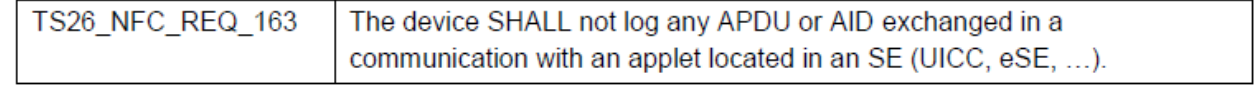

To comply with GSMA requirements, masking is recommended for:

- the AID in all SELECT by DF name commands sent from the terminal to the UICC.
- all APDUs exchanged on logical channels where a non-telecom application is selected.
- The log can contain the CLA and INS byte, but it must not show anything else.

# <span id="page-49-0"></span>**Annex B Source Code**

Open source code is publicly available for vendors who are complying with the GSMA TSG standard diagnostic interface standard at GSMA site:

- <https://github.com/GSMATerminals/TSG-Standard-Diag-Public>.
- Summary of the files available are listed below.
- MDMI.h header file specifying the MDMI interface.
- MDMI-MIB.txt MIB file specifying log objects to be referenced in MDMI messages.
- Mdmi\_sample\_setgetinvoke.txt example source code demonstrating MDMI usage for MdmiGet, MdmiSet, and MdmiInvoke.
- README.txt MDMI Implementation guideline and revision history.
- Note: A user account must be created at the following site before access to the GitHub site.
- <https://github.com/>

# <span id="page-50-0"></span>**Annex C Document Management**

### <span id="page-50-1"></span>**C.1 Document History**

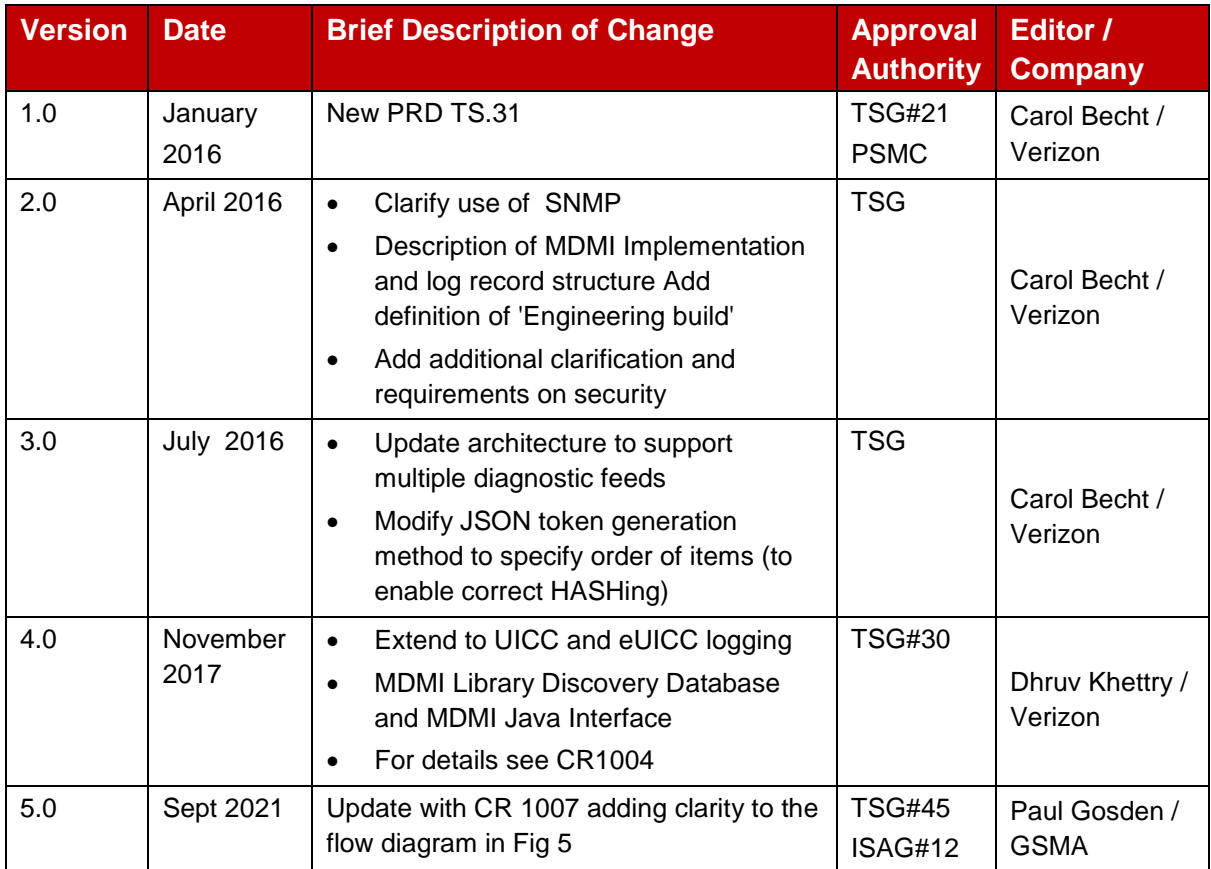

### <span id="page-50-2"></span>**Other Information**

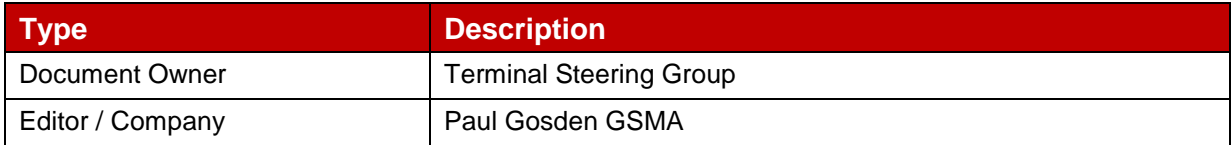

It is our intention to provide a quality product for your use. If you find any errors or omissions, please contact us with your comments. You may notify us at prod@gsma.com

Your comments or suggestions & questions are always welcome.